# VALUTAZIONI AMBIENTALI VIA, VAS, VIncA

# ITER PROCEDURALI, METODOLOGIE E TECNICHE APPLICATIVE

 **EVOLUZIONE NORMATIVA PROCEDURA VIA: CONTENUTI DELLO SIA; METODI E MODELLI DI STIMA DEGLI IMPATTI; MONITORAGGIO PROCEDURA VAS: VERIFICA DI ASSOGGETTABILITÀ, SCOPING, VALUTAZIONE E MONITORAGGIO; STUDI AMBIENTALI PROCEDURA VINCA: STUDIO DI INCIDENZA AMBIENTALE; INTEGRAZIONE NELLE PROCEDURE VIA E VAS**

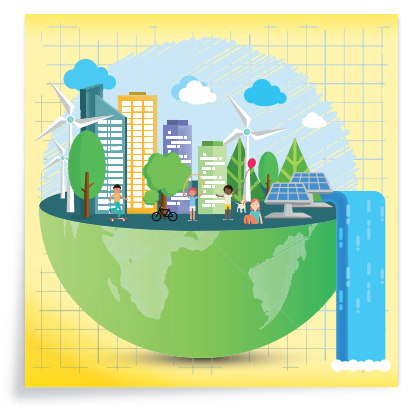

#### SOFTWARE INCLUSO

LINEE GUIDA E MODULISTICA DI RIFERIMENTO PER LE PROCEDURE DI VALUTAZIONE DI IMPATTO AMBIENTALE (VIA), VALUTAZIONE AMBIENTALE STRATEGICA (VAS) E VALUTAZIONE DI INCIDENZA AMBIENTALE (VINCA)

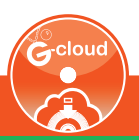

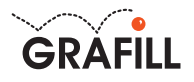

# Paolo Contrino VALUTAZIONI AMBIENTALI VIA, VAS, VIncA

ITER PROCEDURALI, METODOLOGIE E TECNICHE APPLICATIVE Ed. I (2-2018)

ISBN 13 978-88-8207-969-7 EAN 9 788882 079697

Collana Manuali (223)

Contrino, Paolo <1976-> Valutazioni ambientali VIA, VAS, VIncA : iter procedurali, metodologie e tecniche applicative / Paolo Contrino. – Palermo : Grafill, 2018. (Manuali ; 223) ISBN 978-88-8207-969-7 1. Valutazione di impatto ambientale.<br>333.714 CDD-23 SBN Pal0304173 333.714 CDD-23 *CIP – Biblioteca centrale della Regione siciliana "Alberto Bombace"*

Il volume è disponibile anche in eBook (formato \*.pdf) compatibile con PC, Macintosh, Smartphone, Tablet, eReader. Per l'acquisto di eBook e software sono previsti pagamenti con c/c postale, bonifico bancario, carta di credito e PayPal. Per i pagamenti con carta di credito e PayPal è consentito il download immediato del prodotto acquistato.

Per maggiori informazioni inquadra con uno Smartphone o un Tablet il Codice QR sottostante.

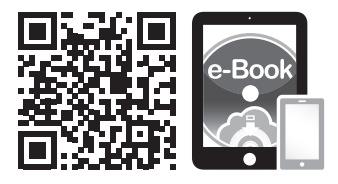

I lettori di Codice QR sono disponibili gratuitamente su Play Store, App Store e Market Place.

© GRAFILL S.r.l. Via Principe di Palagonia, 87/91 – 90145 Palermo Telefono 091/6823069 – Fax 091/6823313 Internet http://www.grafill.it – E-Mail grafill@grafill.it

Finito di stampare nel mese di febbraio 2018 presso Officine Tipografiche Aiello & Provenzano S.r.l. Via del Cavaliere, 93 – 90011 Bagheria (PA)

Disegno di copertina / Elaborato con risorse Freepik (it.freepik.com)

Tutti i diritti di traduzione, di memorizzazione elettronica e di riproduzione sono riservati. Nessuna parte di questa pubblicazione può essere riprodotta in alcuna forma, compresi i microfilm e le copie fotostatiche, né memorizzata tramite alcun mezzo, senza il permesso scritto dell'Editore. Ogni riproduzione non autorizzata sarà perseguita a norma di legge. Nomi e marchi citati sono generalmente depositati o registrati dalle rispettive case produttrici.

# **INDICE**

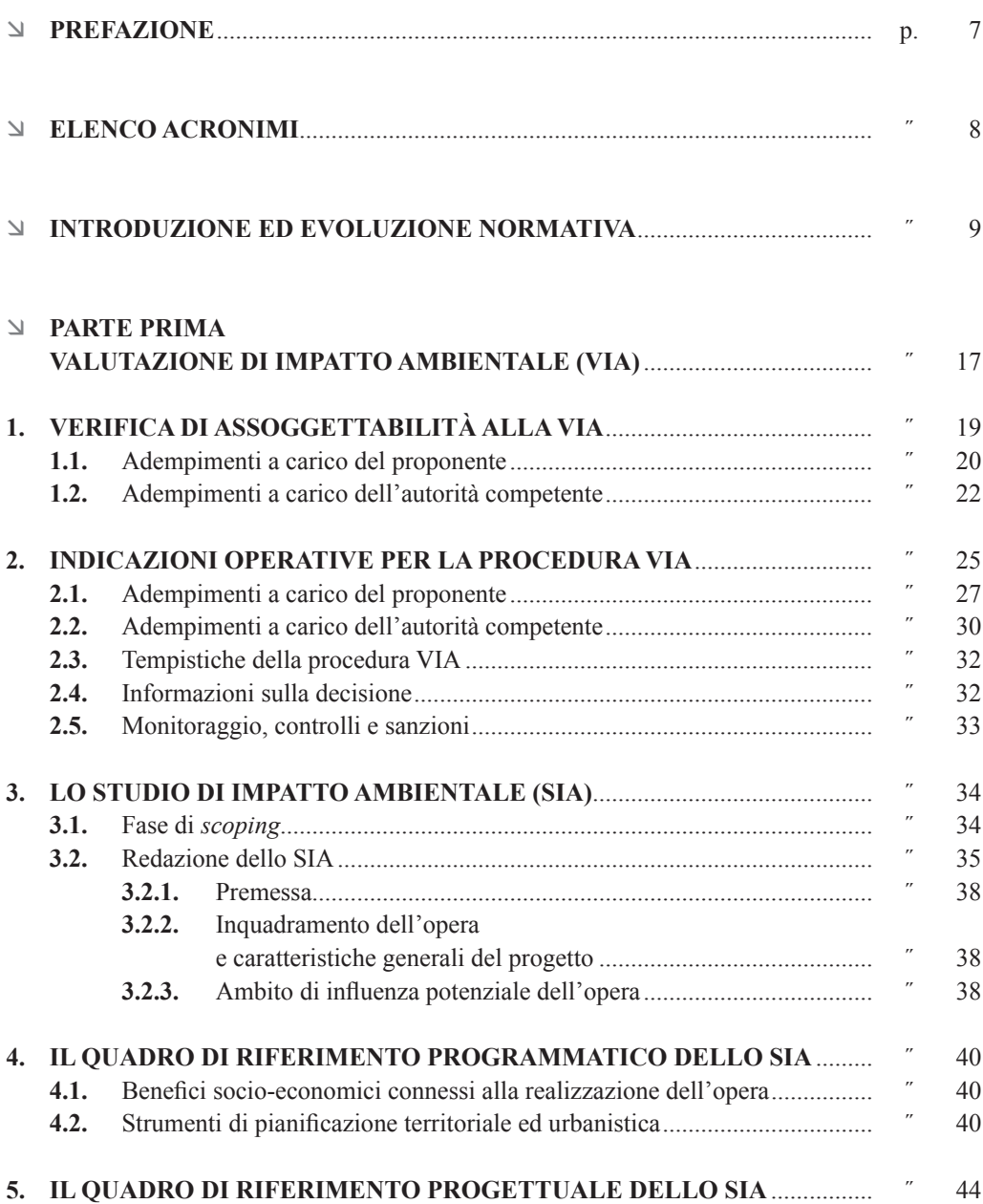

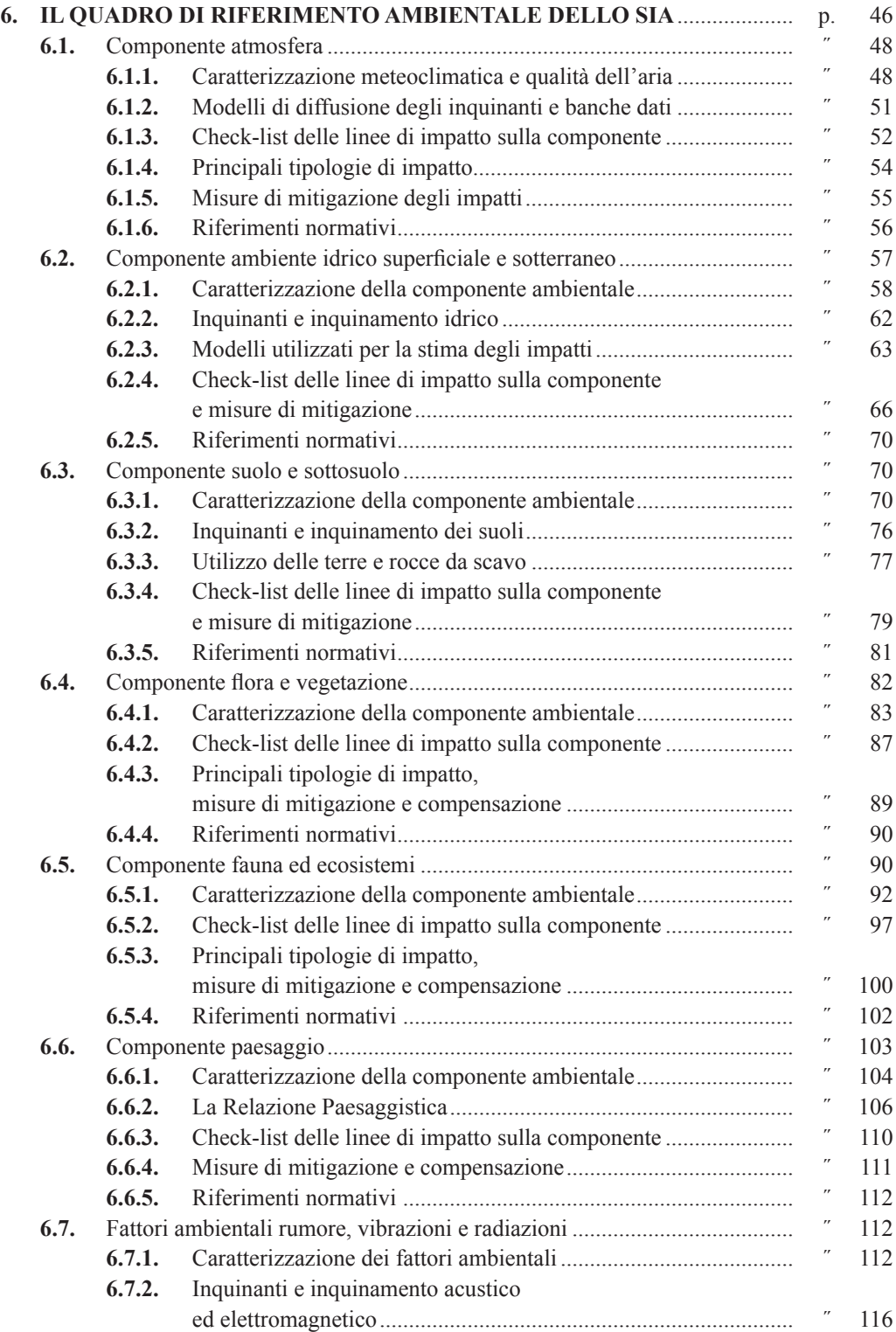

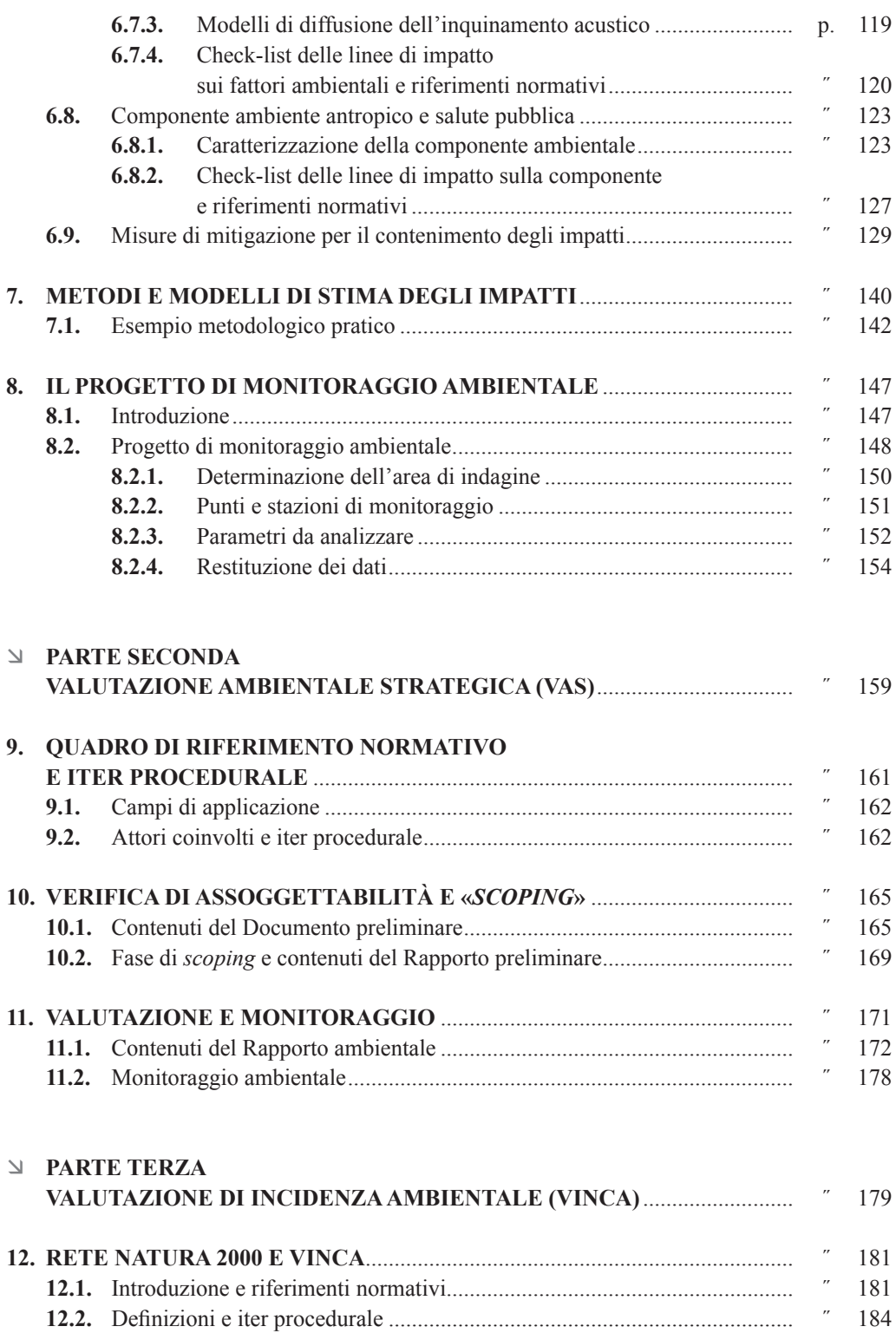

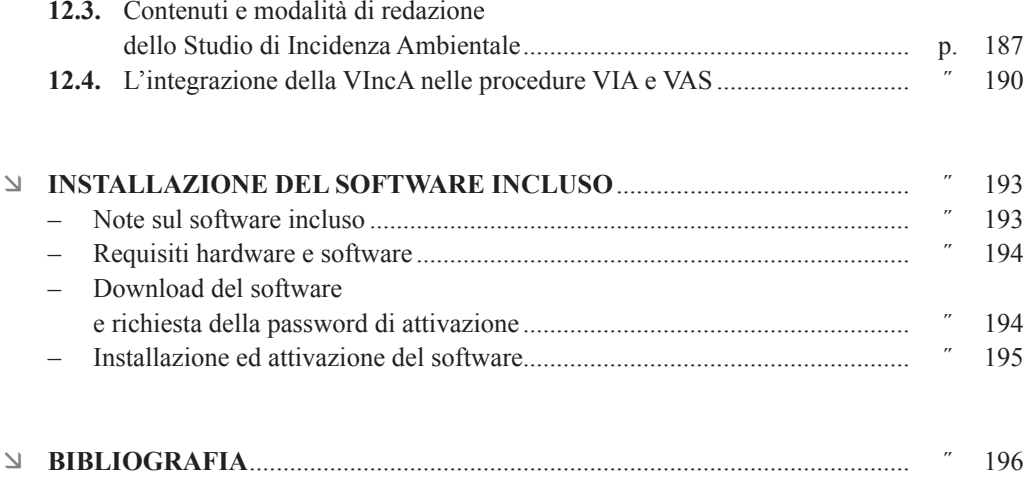

# <span id="page-6-0"></span>**PREFAZIONE**

Il presente volume si configura come una guida tecnico-metodologica rivolta ai professionisti che a vario titolo sono coinvolti nelle procedure di *Valutazione di Impatto Ambientale* (VIA), *Valutazione Ambientale Strategica* (VAS) e *Valutazione di Incidenza Ambientale* (VIncA).

La VIA ha come obiettivo la valutazione degli effetti di determinati progetti sulla salute umana e sulle componenti dell'ambiente antropico e naturale.

La VAS ha lo scopo di valutare gli effetti di determinati piani e programmisull'ambiente al fine di promuovere uno sviluppo sostenibile e garantire un elevato livello di protezione dell'ambiente.

La VIncA è una procedura cui vanno sottoposti i piani, programmi e progetti che potrebbero avere incidenze significative su un sito della Rete Natura 2000, singolarmente o insieme ad altri piani, programmi o progetti.

I contenuti teorici riportati e gli esempi pratici proposti, forniscono le conoscenze necessarie per la redazione degli elaborati tecnici richiesti nell'ambito delle diverse procedure.

Il testo di articola in tre parti.

La prima parte, relativa alla VIA, inizialmente riservata all'analisi del quadro di riferimento normativo e dell'iter procedurale, prosegue analizzando dettagliatamente lo Studio di Impatto Ambientale e le modalità di redazione dei relativi quadri di riferimento programmatico, progettuale e ambientale. Viene illustrata una metodologia di stima degli impatti sull'ambiente derivanti dagli interventi in progetto, nella fase di cantiere, di esercizio e di dismissione.

La seconda parte, relativa alla VAS, analizza il quadro di riferimento normativo, i campi di applicazione e il relativo iter procedurale; effettua una disamina dei contenuti e delle modalità di redazione dei Rapporti Ambientali previsti dalla normativa vigente nell'ambito della verifica di assoggettabilità e della valutazione appropriata di piani e programmi.

La terza parte, riservata infine alla VIncA, ne definisce l'iter procedurale, la normativa di riferimento e i contenuti del relativo Studio di Incidenza, indicandone altresì le modalità di integrazione nella VIA e nella VAS laddove previsto dalla normativa vigente.

# **ELENCO ACRONIMI**

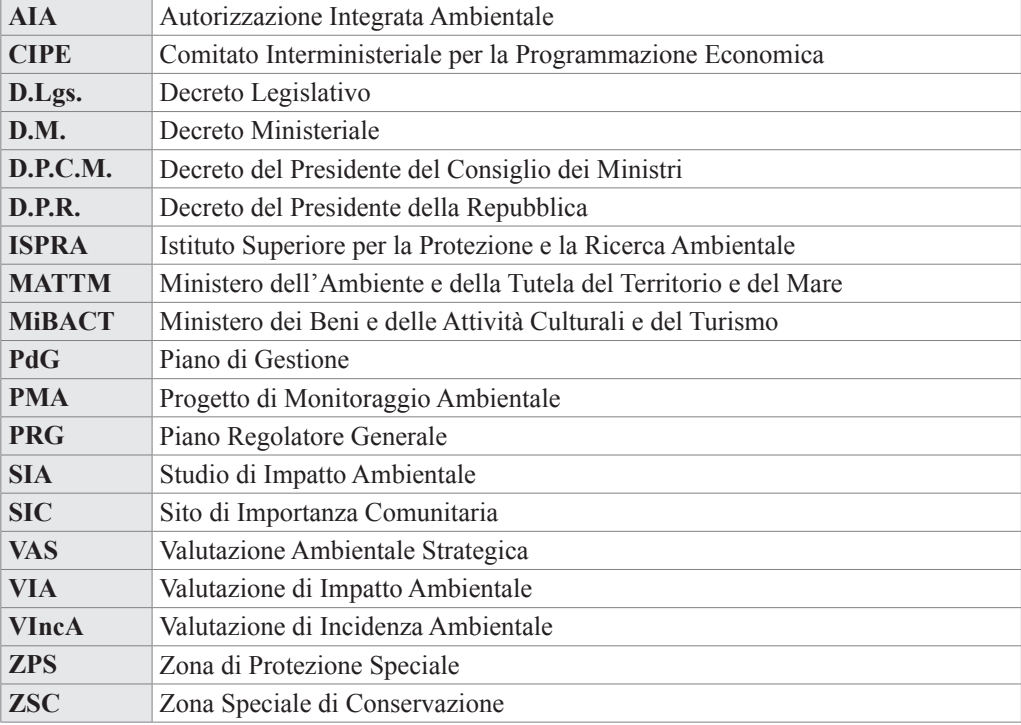

# <span id="page-8-0"></span>**INTRODUZIONE ED EVOLUZIONE NORMATIVA**

La VIA ha avuto origine negli Stati Uniti nel 1969 con il *National Environment Policy Act*, anticipando di quasi 10 anni il principio fondatore del concetto di «*sviluppo sostenibile*» definito come «*uno sviluppo che soddisfi le nostre esigenze odierne senza privare le generazioni future della possibilità di soddisfare le proprie*».

In Europa la procedura VIA è stata introdotta dalla Direttiva Comunitaria 85/337/CEE del 27 giugno 1985 che rappresenta uno strumento fondamentale di politica ambientale, relativa alla valutazione dell'impatto ambientale di determinati progetti pubblici e privati.

Tale Direttiva ha anticipato molti e importanti cambiamenti avvenuti all'interno dell'Unione Europea, in primis l'Atto Unico Europeo del 1986 che insieme al trattato di Maastricht del 1992, ha introdotto i più importanti principi della politica ambientale europea rendendoli un tema centrale delle politiche comunitarie in tutti i settori.

La procedura VIA è strutturata sul principio dell'azione preventiva, in base al quale la migliore politica ambientale consiste nel prevenire gli effetti negativi legati alla realizzazione dei progetti piuttosto che combatterne i successivi impatti.

La struttura della procedura viene concepita per dare informazioni sulle conseguenze ambientali di un'azione prima che la decisione venga adottata, per cui si definisce nella sua evoluzione come uno strumento che cerca di introdurre a monte della progettazione un nuovo approccio che possa influenzare il processo decisionale negli ambienti imprenditoriali e politici, nonché come una procedura che possa guidare il processo stesso in maniera partecipata con la popolazione dei territori interessati.

La VIA nasce come strumento per individuare, descrivere e valutare gli effetti diretti ed indiretti di un progetto sulla salute umana, sulle componenti ambientali quali la fauna, la flora, il suolo, le acque superficiali e sotterranee, l'aria, il clima, il paesaggio, il patrimonio culturale e sull'interazione fra questi fattori e componenti.

I principali obiettivi della VIA sono la protezione della salute umana, il mantenimento delle specie e la conservazione della capacità di riproduzione degli ecosistemi in quanto risorsa essenziale per la vita.

La predetta Direttiva 85/337/CEE introducendo i principi fondamentali della valutazione ambientale ha previsto che il committente fornisca le seguenti informazioni basilari relative al progetto proposto, ovvero:

- una descrizione delle caratteristiche fisiche globali del progetto, delle esigenze di utilizzazione del suolo durante le fasi di cantiere e di esercizio e delle principali caratteristiche dei processi produttivi;
- una valutazione del tipo e della quantità dei residui e delle emissioni previste, in termini di inquinamento dell'acqua, dell'aria e del suolo, rumore, vibrazione, luce, calore e radiazione, derivanti dal progetto proposto;
- una descrizione sommaria delle principali alternative prese in esame, con indicazione delle principali ragioni della scelta adottata sotto il profilo dell'impatto ambientale;
- una descrizione delle componenti ambientali potenzialmente soggette ad un impatto significativo del progetto proposto, con particolare riferimento alla popolazione, alla fauna e alla flora, al suolo, all'acqua, all'aria, ai fattori climatici, ai beni materiali, compreso il patrimonio architettonico e archeologico, al paesaggio e all'interazione tra questi fattori;
- una descrizione dei probabili effetti rilevanti del progetto proposto sull'ambiente, delle misure previste per evitare, ridurre e se possibile compensare gli effetti negativi del progetto sull'ambiente;
- un riassunto non tecnico delle informazioni trasmesse sulla base dei punti precedenti.

La VIA è stata recepita in Italia con la Legge n. 349 dell'8 luglio 1986, legge che ha di fatto istituito il MATTM e le norme in materia di danno ambientale. Il testo prevedeva la competenza statale presso il MATTM della gestione della procedura di VIA e della pronuncia sulla compatibilità ambientale, oltre a disciplinare sinteticamente la procedura stessa.

Successivamente, il D.P.C.M. n. 377 del 10 agosto 1988 regolamentava le pronunce di compatibilità ambientale di cui alla precedente Legge n. 349/1986, individuando come oggetto della valutazione i «*progetti di massima*» delle opere sottoposte a VIA a livello nazionale e recependo le indicazioni della Direttiva 85/337/CEE relative alla stesura dello SIA.

A seguito di quanto previsto dall'articolo 3 del predetto Decreto, fu emanato il D.P.C.M. 27 dicembre 1988 contenente le Norme Tecniche per la redazione degli Studi di Impatto Ambientale e la formulazione del relativo giudizio di compatibilità ambientale.

Le Norme Tecniche del 1988 definivano per tutte le categorie di opere i contenuti degli Studi di Impatto Ambientale e la loro articolazione, la documentazione relativa, l'attività istruttoria ed i criteri per la formulazione del giudizio di compatibilità ambientale sul progetto proposto. Il D.P.C.M. 27 dicembre 1988 è stato poi abrogato a seguito dell'emanazione della direttiva 2014/52/UE, recepita in Italia con il D.Lgs. n. 104/2017 come vedremo in dettaglio in seguito.

Nel 1994 venne emanata la Legge quadro in materia di Lavori Pubblici, la n. 109, che riformava la normativa allora vigente in Italia definendo tre livelli di progettazione caratterizzati da diverso grado approfondimento tecnico, ovvero: Progetto preliminare, Progetto definivo, Progetto esecutivo.

Relativamente agli aspetti ambientali venne stabilito che fosse assoggettato alla procedura VIA il Progetto definitivo.

Successivamente il D.P.R. 12 aprile 1996 emanato dopo i primi anni di applicazione della VIA, costituiva l'atto di indirizzo e coordinamento per le Regioni in merito ai criteri per l'applicazione della procedura di VIA per i progetti inclusi nell'Allegato II della Direttiva 85/337/CEE.

Il predetto Decreto nasceva dalla necessità di dare completa attuazione alla Direttiva Europea e ne ribadiva gli obiettivi originari, presentando nell'Allegato A le opere da sottoporre a VIA in ambito regionale, nell'Allegato B le opere da sottoporre a VIA per progetti che ricadevano anche parzialmente all'interno di aree naturali protette.

Dal suo recepimento seguirono circa 130 disposizioni legislativi regionali in materia di VIA.

Nel settembre 1996 veniva emanata la Direttiva 96/61/CE che modificava la Direttiva 85/337/CEE introducendo il concetto di prevenzione e riduzione integrata dell'inquinamento proveniente da attività industriali al fine di conseguire un livello adeguato di protezione dell'ambiente nel suo complesso e introduceva l'Autorizzazione Integrata Ambientale. La direttiva ten-

# <span id="page-10-0"></span>PARTE PRIMA **VALUTAZIONE DI IMPATTO AMBIENTALE (VIA)**

# <span id="page-11-0"></span>CAPITOLO 1 **VERIFICA DI ASSOGGETTABILITÀ ALLA VIA**

La verifica di assoggettabilità, o screening, è una procedura finalizzata ad accertare se un progetto debba o meno essere assoggettato alla procedura di VIA: è una procedura tecnico amministrativa volta ad effettuare una valutazione preliminare della significatività dell'impatto ambientale di un progetto, al fine di determinare se lo stesso richieda l'attivazione della procedura di VIA in relazione alle possibili ripercussioni sull'ambiente.

La procedura di verifica di assoggettabilità alla VIA è regolamentata dall'articolo 19 del D.Lgs. n. 152/2006 e ss.mm.ii.. Sono sottoposti a Verifica di Assoggettabilità i progetti elencati negli allegati II-*bis* e IV alla Parte Seconda del predetto Decreto che puntano esclusivamente o essenzialmente allo sviluppo e al collaudo di nuovi metodi o prodotti e i progetti connessi a modifiche o estensioni dei progetti elencati nei predetti allegati che possano produrre impatti significativi e negativi sull'ambiente. La significatività degli impatti ambientali negativi viene valutata dall'autorità competente in base ai criteri indicati negli Allegati alla parte quinta del D.Lgs. n. 152/2006 e ss.mm.ii..

I soggetti coinvolti nella verifica di assoggettabilità sono:

- il MATTM e nello specifico la Direzione generale per le valutazioni ambientali in qualità di autorità competente in sede statale, nella figura del Direttore Generale, che si avvale del supporto tecnico-scientifico della Commissione Tecnica di Verifica dell'Impatto Ambientale;
- le Regioni, le Province e i Comuni interessati dal progetto in esame. Nell'ambito della procedura di verifica di assoggettabilità, al contrario della procedura di VIA che vedremo in seguito, la Regione non è tenuta a formulare il proprio parere ma al pari di qualsiasi soggetto pubblico o privato, può far pervenire le proprie osservazioni, considerazioni e determinazioni di cui il MATTM dovrà tenere conto ai fini della formulazione del provvedimento finale. La Regione può comunque esprimere il tal sede il concorrente interesse regionale, designando un proprio rappresentante per partecipare alle attività istruttorie svolte dalla Commissione Tecnica di Verifica dell'Impatto Ambientale;
- il pubblico, che è informato dell'avvio della procedura e può consultare tutta la documentazione tecnica a corredo dell'istanza sia sul sito web per le Valutazioni Ambientali VAS-VIA del MATTM (www.va.minambiente.it) sia presso le altre Amministrazioni in cui è stata depositata la documentazione;
- chiunque abbia interesse può presentare osservazioni al progetto mediante posta elettronica certificata entro il termine di quarantacinque giorni dalla pubblicazione dell'avviso sul sito web per le Valutazioni Ambientali VAS-VIA del MATTM, come illustrato nei successivi adempimenti a carico del proponente.

Il MATTM, le Regioni, le Province e i Comuni, sono i destinatari della trasmissione dell'istanza di verifica di assoggettabilità e della relativa documentazione allegata. A tali soggetti <span id="page-12-0"></span>dovranno essere inviati tutti i successivi atti e documenti amministrativi e tecnici, relativi alla procedura di verifica.

A seguire analizzeremo gli adempimenti nell'ambito della procedura di verifica di assoggettabilità alla VIA in sede statale. Per i progetti da sottoporre a VIA in ambito regionale si rimanda invece alle relative disposizioni legislative, specie quelle emanate dalle regioni e province autonome, che potrebbero prevedere parziali e limitate modifiche rispetto a quanto di seguito esposto. In linea generale tali modifiche riguardano quasi esclusivamente i riferimenti al MATTM in qualità di autorità competente, che trova, invece, il suo omologo in ambito regionale nella pubblica amministrazione con compiti di tutela, protezione e valorizzazione ambientale, individuata secondo le disposizioni delle leggi regionali o delle province autonome.

Nella procedura di verifica di assoggettabilità alla VIA possiamo distinguere: adempimenti a carico del proponente e adempimenti a carico dell'autorità competente.

Fra i primi si individuano tre distinte fasi relative alla predisposizione della documentazione tecnica da allegare all'istanza di verifica, all'attivazione della procedura di verifica e agli adempimenti successivi all'emanazione del provvedimento di verifica.

Fra gli adempimenti a carico dell'autorità competente distinguiamo, invece, le seguenti fasi: pubblicità relativa alla procedura attivata; verifica amministrativa della documentazione presentata; avvio dell'istruttoria tecnica; emanazione del provvedimento di verifica di assoggettabilità; pubblicità degli esiti della procedura; monitoraggi, controlli e sanzioni.

#### **1.1. Adempimenti a carico del proponente**

Fra gli adempimenti a carico del proponente, la documentazione tecnica da allegare all'istanza deve contenere lo Studio preliminare ambientale redatto ai sensi dell'articolo 19 del decreto legislativo 3 aprile 2006, n. 152 e ss.mm.ii., nonché ai sensi dei relativi allegati IV*-bis* e V alla Parte Seconda; quest'ultimo, definendo i criteri con cui l'autorità competente valuta se assoggettare o meno a VIA il progetto, individua gli elementi minimi che lo Studio deve contenere. Lo Studio preliminare ambientale dovrà avere un livello di approfondimento dei diversi aspetti trattati necessariamente commisurato al livello di dettaglio richiesto nell'ambito della fase verifica di assoggettabilità alla VIA.

Lo Studio preliminare ambientale ai sensi all'articolo 10, comma 3 del decreto legislativo 3 aprile 2006, n. 152 deve contenere la valutazione di incidenza ambientale prevista dall'articolo 5 del D.P.R. n. 357/1997 e ss.mm.ii., qualora il progetto o i possibili impatti derivanti dalla sua realizzazione, interessino, anche parzialmente o indirettamente aree SIC-ZSC-ZPS afferenti al sistema della Rete Natura 2000. In questi casi la valutazione di incidenza si esplica secondo gli aspetti definiti nell'Allegato G del predetto D.P.R. n. 357/1997.

L'attivazione della procedura di verifica di assoggettabilità alla VIA avviene attraverso la trasmissione della relativa istanza al MATTM e agli altri soggetti coinvolti, a cura del proponente. Il modello utilizzabile, contenente anche l'elenco completo di tutta la documentazione amministrativa e tecnica da allegare all'istanza e le relative modalità di predisposizione e trasmissione, è riportato nel **software incluso** ed è scaricabile dalla sezione «*Modulistica*» del sito per le valutazioni ambientali VAS-VIA del MATTM.

Una copia integrale degli atti amministrativi e tecnici deve essere trasmessa anche alle Regioni, Province e Comuni dove il progetto è localizzato. Per tali destinatari è opportuno che il pro-

# <span id="page-13-0"></span>**INDICAZIONI OPERATIVE PER LA PROCEDURA VIA**

La VIA è un processo di valutazione preventiva, integrata e partecipata dei possibili impatti significativi negativi sull'ambiente e sul patrimonio culturale derivanti dalla realizzazione delle opere in progetto. Ha la finalità di proteggere la salute umana, di contribuire al miglioramento della qualità ambientale e quindi della qualità della vita, di provvedere al mantenimento delle specie e alla conservazione della capacità di riproduzione degli ecosistemi in quanto risorsa essenziale per la vita.

Per il perseguimento di tali finalità la VIA individua, descrive e valuta, in modo appropriato per ciascun caso specifico gli effetti diretti e indiretti di un progetto sui seguenti fattori:

- l'uomo, la fauna e la flora;
- il suolo, l'acqua, il clima e il paesaggio;
- i beni materiali ed il patrimonio culturale;
- l'interazione tra i precedenti fattori.

Ai sensi del decreto legislativo 3 aprile 2006, n. 152 e ss.mm.ii. sono sottoposti a VIA in sede statale i progetti di cui al relativo Allegato II alla Parte Seconda; sono invece sottoposti a VIA secondo le disposizioni legislative regionali, i progetti di cui agli allegati III e IV alla Parte Seconda del predetto Decreto.

In sede statale l'autorità competente a cui è demandata l'emanazione del provvedimento di compatibilità ambientale è il MATTM, di concerto con il MiBACT che collabora all'attività istruttoria. In sede regionale l'autorità competente è invece la pubblica amministrazione con compiti di tutela, protezione e valorizzazione ambientale, individuata secondo le disposizioni delle leggi regionali o delle province autonome.

A seguire analizzeremo gli adempimenti a carico del proponente e dell'autorità competente nell'ambito della procedura VIA in sede statale. Per i progetti da sottoporre a VIA in ambito regionale si rimanda invece alle relative disposizioni legislative, specie quelle emanate dalle regioni e province autonome, che potrebbero prevedere parziali e limitate modifiche rispetto a quanto di seguito esposto. In linea generale tali modifiche riguardano quasi esclusivamente i riferimenti al MATTM in qualità di autorità competente che trova il suo omologo in ambito regionale nella pubblica amministrazione con compiti di tutela, protezione e valorizzazione ambientale, individuata secondo le disposizioni delle leggi regionali o delle province autonome.

Sono sottoposti a VIA in sede statale i progetti elencati nell'Allegato II alla Parte Seconda del D.Lgs. n. 152/2006 e ss.mm.ii. relativi sia a progetti di nuove opere sia a modifiche o estensioni di opere esistenti, laddove le modifiche o estensioni siano conformi agli eventuali limiti o soglie stabiliti per le diverse tipologie di progetti nel predetto Allegato II.

Sono inoltre soggetti a VIA i progetti per i quali la procedura di verifica di assoggettabilità alla VIA statale prevista dall'articolo 19 del D.Lgs. n. 152/2006 e ss.mm.ii. si è conclusa con esito negativo decretando quindi l'assoggettamento del progetto proposto alla VIA, oltre ai progetti relativi ad infrastrutture e insediamenti produttivi strategici e di preminente interesse nazionale di cui alla Legge Obiettivo n. 443/2001 e ss.mm.ii. che rientrano nelle tipologie progettuali indicate nel predetto Allegato II e in funzione dell'iter procedurale per l'approvazione dei progetti di infrastrutture strategiche previsto dal D.Lgs. n. 163/2006 e ss.mm.ii..

Possono essere invece esclusi dalla VIA in sede statale, previa valutazione specifica da parte dell'autorità competente, i progetti relativi ad opere e interventi destinati a scopo di difesa nazionale e gli interventi disposti in via d'urgenza per la salvaguardia dell'incolumità delle persone e la messa in sicurezza degli immobili da un pericolo imminente o a seguito di calamità naturali.

I soggetti coinvolti nella procedura VIA sono:

- il proponente, ovvero il soggetto pubblico o privato che presenta l'iniziativa progettuale;
- il MATTM, in qualità di autorità competente in sede statale, che si avvale del supporto tecnico-scientifico della Commissione Tecnica di Verifica dell'Impatto Ambientale VIA-VAS;
- il MiBACT, nello specifico la Direzione generale per il paesaggio, le belle arti, l'architettura e l'arte contemporanee che collabora all'attività istruttoria, esprime il parere di competenza e si esprime di concerto con l'autorità competente nell'ambito del provvedimento di VIA per le sole procedure di VIA in ambito statale;
- le Regioni, le Province e i Comuni, il cui territorio sia anche solo parzialmente interessato dal progetto o dagli impatti derivanti della sua attuazione. Tali enti sono informati dell'avvio della procedura e dispongono altresì della documentazione tecnica a corredo dell'istanza. Devono essere considerati oltre ai territori corrispondenti con la localizzazione geografica del progetto e delle eventuali opere connesse, anche quelli che possono essere interessati dai potenziali impatti ambientali derivanti dall'attuazione del progetto sia in fase di cantiere sia di esercizio, che si possono manifestare in area vasta come ad esempio le emissioni in atmosfera, l'approvvigionamento di materie prime e lo smaltimento rifiuti, il fabbisogno idrico ed energetico, gli impatti sul paesaggio e così via;
- le Amministrazioni o gli Enti competenti al rilascio di autorizzazioni, intese, concessioni, licenze, pareri, nulla osta e assensi, comunque denominati in materia ambientale, qualora siano necessari per la realizzazione del progetto o per l'esercizio dell'opera e specificatamente previsti dalle relative norme di settore (Soprintendenze per i Beni Architettonici ed il Paesaggio e Soprintendenze Archeologiche territorialmente competenti; Enti Parco ed altri soggetti gestori di aree naturali a vario titolo protette; Capitanerie di Porto per progetti che interessano aree marine costiere o che si sviluppano in mare aperto; Autorità di bacino nazionali, interregionali, regionali; Consorzi di Bonifica; Autorità d'Ambito territoriale Ottimale);
- il Pubblico, che è informato dell'avvio della procedura e può consultare tutta la documentazione tecnica a corredo dell'istanza sul sito per le Valutazioni Ambientali VAS-VIA del MATTM. Chiunque abbia interesse può prendere visione del progetto e del relativo SIA e presentare le proprie osservazioni anche fornendo nuovi o ulteriori elementi conoscitivi e valutativi entro il termine di sessanta giorni dalla pubblicazione dell'avviso sul sito internet ministeriale.

Nell'ambito della procedura di VIA, il MiBACT, le Regioni, le Province, i Comuni interessati e le altre Amministrazioni o Enti competenti in materia ambientale, rendono i pareri di propria competenza in merito al progetto oggetto di valutazione che il MATTM acquisisce e valuta ai fini dell'emanazione del provvedimento di compatibilità ambientale nei tempi e con le moda-

# <span id="page-15-0"></span>CAPITOLO 3 **LO STUDIO DI IMPATTO AMBIENTALE (SIA)**

Lo Studio di Impatto Ambientale (SIA) rappresenta l'elaborato tecnico oggetto della Valutazione di Impatto Ambientale insieme al progetto di fattibilità dell'opera proposta.

## **3.1. Fase di** *scoping*

La complessità delle analisi da condurre nell'ambito di una procedura di VIA ha indotto la Comunità Europea ad individuare una fase di delimitazione delle indagini e delle analisi da svolgere, al fine di escludere alcuni fattori o componenti ambientali e soffermarsisolo su quegli aspetti ritenuti di maggiore importanza. Tale fase procedurale è definita a livello comunitario *scoping*.

La delimitazione del campo d'indagine, o *scoping*, è una procedura tecnico amministrativa volta a valutare i contenuti del successivo SIA, al fine di indirizzare il proponente di un'opera alla completa ed esaustiva analisi delle componenti ambientali interessate dagli interventi in progetto.

Dal punto di vista formale la procedura di *scoping* può essere intesa come una fase di concertazione tra proponente ed Autorità competente, mirata all'identificazione delle relazioni e dei nessi esistenti tra la tipologia di progetto presentato e l'ecosistema locale in cui si andrà ad inserire. Lo *scoping* mira all'identificazione degli aspetti ambientali e socioeconomici più rilevanti del progetto da realizzare, al fine di porre le basi per un appropriato sviluppo della VIA focalizzando le risorse sugli aspetti ritenuti più importanti.

Le finalità della fase di *scoping* possono essere sintetizzate nella necessità di identificare:

- le azioni progettuali proposte e la loro importanza in termini di potenziali impatti che potrebbero derivare sull'ambiente;
- la tempistica prevista per l'elaborazione dello SIA;
- la composizione del team di professionisti che coopererà nell'elaborazione dello SIA;
- il livello delle informazioni esistenti, compresi i permessi amministrativi ottenuti;
- il quadro delle leggi e dei regolamenti afferenti alle diverse fasi del progetto;
- le possibili alternative progettuali;
- le procedure di partecipazione e mediazione dei potenziali conflitti fra i soggetti coinvolti nella procedura di VIA;
- le procedure di cooperazione con le Autorità competenti e di settore.

Nello specifico, un ufficio ad hoc dell'Autorità competente raccoglie le informazioni per approfondire il progetto in esame sentendo anche il parere di esperti nel settore e successivamente convoca le parti interessate per raggiungere il consenso generalizzato dei partecipanti su una determinata proposta di lavoro. I risultati dell'incontro vengono quindi trasferiti all'Autorità competente che delibera sui contenuti e sulle analisi che il proponente dovrà sviluppare nello SIA.

I vantaggi che possono derivare dallo *scoping* possono essere sintetizzati in una contrazione della tempistica relativa all'elaborazione dello SIA e quindi in una diminuzione dei costi per l'e<span id="page-16-0"></span>laborazione dello stesso e in una riduzione del numero e dell'entità delle possibili controversie procedurali. Tuttavia, l'attivazione della fase di *scoping* non preclude in fase di VIA la richiesta di eventuali integrazioni o approfondimenti anche di tipo analitico in merito al SIA presentato.

# **3.2. Redazione dello SIA**

Nell'ambito della procedura di VIA, lo SIA è l'elaborato che fornisce gli elementi tecnici sugli impatti di un'opera in progetto sull'ambiente, utili alla valutazione della compatibilità ambientale della stessa.

Il primo passo da compiere nella pianificazione dello SIA, spesso sottovalutato, è la costituzione del gruppo di lavoro che realizzerà lo Studio. Tale composizione, in termini di numerosità e di competenze coinvolte, dipende dalla tipologia e dalla complessità dell'opera in progetto e dalla sensibilità del contesto ambientale in cui si andrà ad inserire. Laddove possibile, è opportuno che il team di professionisti che elaborerà lo SIA venga identificato contemporaneamente al team dei progettisti dell'opera, allo scopo di assicurare precocemente un'integrazione tra progettazione dell'opera e problematiche ambientali.

Secondo le disposizioni di cui all'articolo 22 e all'Allegato VII alla Parte Seconda del D.Lgs. n. 152/2006 e ss.mm.ii., nello SIA deve essere effettuata una disamina del progetto contenente:

- la descrizione delle caratteristiche fisiche del progetto proposto e delle esigenze di utilizzazione del suolo durante le fasi di cantiere, di esercizio e, laddove prevista, di dismissione;
- la descrizione delle principali caratteristiche dei processi produttivi, con l'indicazione, ad esempio, della natura e delle quantità dei materiali impiegati;
- la valutazione del tipo e della quantità dei residui e delle emissioni previste in termini di potenziale inquinamento dell'acqua, dell'aria, del suolo, emissioni di rumore, produzione di vibrazione, luce, calore e così via;
- la descrizione della tecnica di costruzione prescelta con riferimento alle migliori tecniche disponibili a costi non eccessivi e delle altre tecniche previste per prevenire le emissioni degli impianti e per ridurre l'utilizzo delle risorse naturali, confrontando le tecniche prescelte;
- la descrizione delle principali alternative prese in esame dal proponente compresa l'alternativa zero, ovvero la non realizzazione dell'intervento in progetto, con l'indicazione delle principali ragioni della scelta sotto il profilo dell'impatto ambientale;
- la descrizione delle componenti ambientali potenzialmente soggette ad un impatto significativo dovuto al progetto proposto con particolare riferimento alla popolazione, alla fauna e alla flora, al suolo, all'acqua, all'aria, ai fattori climatici, ai beni materiali compreso il patrimonio architettonico e archeologico, nonché al patrimonio agroalimentare, al paesaggio e all'interazione tra questi vari fattori ed elementi;
- la descrizione dei probabili impatti rilevanti del progetto proposto sull'ambiente distinti in diretti ed indiretti, secondari, cumulativi, a breve, medio e lungo termine, permanenti e temporanei, positivi e negativi, dovuti sia al progetto proposto in quanto insiti nella sua natura, sia all'utilizzazione prevista delle risorse naturali, all'emissione di inquinanti, di sostanze nocive e allo smaltimento dei rifiuti oltre alla descrizione dei metodi di previsione utilizzati per valutare gli impatti del progetto sull'ambiente;

# **IL QUADRO DI RIFERIMENTO PROGRAMMATICO DELLO SIA**

Il quadro di riferimento programmatico riporta la finalità dell'opera ed esamina gli strumenti di pianificazione territoriale ed urbanistica nazionali, regionali, locali e la loro interazione con l'opera in progetto. È buona prassi distinguere al suo interno due paragrafi: il primo, relativo ai benefici socio-economici connessi alla realizzazione dell'opera, il secondo riservato agli strumenti di pianificazione territoriale ed urbanistica.

## **4.1. Benefici socio-economici connessi alla realizzazione dell'opera**

Per descrivere i benefici socio-economici derivanti dall'opera in progetto ci si può soffermare sull'analisi dello scenario economico locale riportando i dati ISTAT del più recente censimento della popolazione e delle abitazioni al fine di analizzare la situazione occupazionale locale.

Andranno esposte le peculiarità del progetto proposto, analizzate le caratteristiche dell'opera in progetto e il suo inserimento nel contesto locale sulla scia di analoghi progetti realizzati e dei relativi risultati conseguiti, in funzione dei mercati di riferimento e quindi del target di clientela previsto e del relativo piano di marketing.

Dovranno essere analizzati i risvolti occupazionali previsti: nell'ottica della situazione economica generale e con specifico riguardo alla situazione occupazionale, soprattutto giovanile; l'effetto occupazionale dell'investimento assume un valore importante nella valutazione dell'aspetto socio-economico del progetto. Come spesso accade, sia in fase di cantiere, ma soprattutto in fase di esercizio, le maestranze e in generale le risorse umane necessarie in tutti i livelli di organico, saranno prevalentemente reperite in loco con indiscutibili effetti benefici sui livelli di occupazione locali.

Andranno altresì riportati i costi complessivi stimati per le opere in progetto e la disponibilità finanziaria della società proponente, sia in termini di capitale proprio che di finanziamento pubblico e privato.

In linea generale, i contenuti e gli argomenti trattati in questo paragrafo varieranno in funzione della tipologia di opere in progetto e verranno di volta in volta adeguati al caso specifico.

## **4.2. Strumenti di pianificazione territoriale ed urbanistica**

Il quadro di riferimento programmatico prevede l'individuazione e la descrizione di tutti gli strumenti di pianificazione e programmazione vigenti nel territorio interessato dalle opere in progetto. La normativa in tal senso considerata agisce su tre diversi livelli gerarchici: nazionale, regionale e locale.

L'analisi degli Strumenti di Programmazione e Pianificazione permette di esplicitare le logiche entro cui l'intervento in progetto si inserisce nel territorio. L'analisi ha lo scopo di verificare la coe-

<span id="page-17-0"></span>CAPITOLO 4

renza tra la normativa vigente e l'opera proposta: glistrumenti di pianificazione territoriale ed urbanistica definiscono, infatti, delle aree nelle qualisono presenti vincoli di tipo urbanistico o ambientale che possono in variamisura influenzare il progetto proposto, ovvero: norme e prescrizioni degli strumenti urbanistici, dei piani paesistici territoriali e dei piani di settore, oltre ai vincoli paesaggistici, naturalistici, architettonici, archeologici,storico-culturali, demaniali ed idrogeologici.

La struttura proposta prevede un'analisi a cascata partendo dalla normativa vigente a livello nazionale per poi passare a quella regionale e locale.

È necessario effettuare la descrizione e l'analisi dei vincoli di natura territoriale, ambientale ed urbanistica vigenti nell'area interessata dalle opere in progetto al fine di analizzare il livello di interazione dell'opera con i predetti vincoli, ovvero segnalare le eventuali interferenze fra le opere in progetto e i vincoli presenti. Queste analisi vanno ovviamente corredate da stralci cartografici raffiguranti l'area di progetto sovrapposta ai diversi tematismi dei predetti vincoli.

Una check-list dei principali strumenti normativi e dei relativi vincoli di natura territoriale, ambientale ed urbanistica vigenti in ambito terrestre da considerare al fine di evidenziare eventuali interferenze con le opere in progetto, individua:

- riserve integrali e/o riserve generali e/o riserve naturali orientate e parchi nazionali/ regionali di cui all'articolo 2 della legge 6 dicembre 1991, n. 394;
- fasce di rispetto di fiumi, corsi d'acqua, laghi e coste marine, ai sensi del decreto legislativo 22 gennaio 2004, n. 42 e ss.mm.ii.;
- boschi tutelati ai sensi del decreto legislativo 22 gennaio 2004, n. 42 e ss.mm.ii. decreto legislativo 18 maggio 2001, n. 227;
- altre aree vincolate ai sensi del decreto legislativo 22 gennaio 2004, n. 42 e ss.mm.ii.;
- aree sottoposte a vincolo idrogeologico ai sensi del R.D.L. n. 3267/1923;
- zone umide di importanza internazionale ai sensi della Convenzione di Ramsar (D.P.R. 13 marzo 1976, n. 448);
- aree SIC-ZSC-ZPS di cui al D.P.R. 8 settembre 1997, n. 357 e ss.mm.ii.;
- fasce di rispetto di fiumi, sorgenti o captazioni idriche (D.Lgs. n. 42/2004 e ss.mm.ii.);
- zone ad elevato livello di tutela o conservazione da parte di Piani Territoriali Paesistici regionali;
- ambiti di rilevanza ambientale individuati da leggi regionali;
- vincoli paesistici: Bellezze naturali e singolarità geologiche ai sensi del decreto legislativo 22 gennaio 2004, n. 42 e ss.mm.ii.;
- vincoli paesistici: ville, giardini e parchi di cui al decreto legislativo 22 gennaio 2004, n. 42 e ss.mm.ii.;
- vincoli paesistici: complessi di valore estetico e tradizionale di cui al decreto legislativo 29 ottobre 1999, n. 490;
- vincoli paesistici: bellezze panoramiche e punti di vista di cui al decreto legislativo 22 gennaio 2004, n. 42 e ss.mm.ii.;
- tutele delle cose di interesse artistico o storico: vincoli archeologici, ai sensi del decreto legislativo 22 gennaio 2004, n. 42 e ss.mm.ii.;
- beni sottoposti a vincolo architettonico e monumentale ai sensi del decreto legislativo 22 gennaio 2004, n. 42 e ss.mm.ii.;
- zone vincolate dai Piani di Assetto Idrogeologico (PAI);
- zone vincolate dai Piani Regolatori Generali Comunali.

# <span id="page-19-0"></span>**IL QUADRO DI RIFERIMENTO PROGETTUALE DELLO SIA**

Nel quadro di riferimento progettuale descriveremo il progetto e le soluzioni adottate oltre a fornire un inquadramento del territorio, sia di dettaglio cioè riferito all'area di progetto, sia di area vasta ovvero relativo al contesto in cui l'opera si inserisce.

La descrizione delle caratteristiche dell'opera in progetto dovrà essere effettuata con particolare riferimento a:

- natura dei beni e dei servizi offerti;
- grado di copertura della domanda e i suoi livelli di soddisfacimento in funzione delle diverse ipotesi progettuali esaminate, anche con riferimento all'ipotesi «*zero*» ovvero all'assenza di interventi;
- prevedibile evoluzione qualitativa e quantitativa del rapporto domanda-offerta riferita alla presumibile vita tecnica ed economica dell'intervento;
- articolazione delle attività necessarie alla realizzazione dell'opera in fase di cantiere e di quelle che ne caratterizzano l'esercizio;
- criteri che hanno guidato le scelte dei progettisti in relazione alle previsioni delle trasformazioni territoriali di breve e lungo periodo conseguenti alla localizzazione dell'intervento, delle infrastrutture di servizio e dell'eventuale indotto. Per le opere pubbliche o di rilevanza pubblica dovranno essere altresì riportati i risultati dell'analisi economica «*costi e benefici*»;
- le caratteristiche tecniche e fisiche del progetto e delle aree occupate durante la fase di cantiere e in quella di esercizio.

Si farà altresì riferimento all'insieme dei condizionamenti e dei vincoli di cui si è dovuto tenere conto nella redazione del progetto, ovvero:

- norme tecniche che regolano la realizzazione dell'opera;
- norme e prescrizioni degli strumenti urbanistici, dei piani paesistici territoriali e dei piani di settore;
- vincoli paesaggistici, naturalistici, architettonici, archeologici, storico-culturali, demaniali ed idrogeologici, servitù ed altre limitazioni alla proprietà;
- condizionamenti indotti dalla natura e vocazione dei luoghi e da particolari esigenze di tutela ambientale.

Dovranno essere fornite le motivazioni tecniche della scelta progettuale e delle principali alternative prese in esame con particolare riferimento a:

– scelte di processo per gli impianti industriali, per la produzione di energia elettrica e per lo smaltimento di rifiuti;

# <span id="page-20-0"></span>**IL QUADRO DI RIFERIMENTO AMBIENTALE DELLO SIA**

Il quadro di riferimento ambientale è la parte più articolata dello SIA. In questa sezione andremo ad identificare e caratterizzare il livello di qualità dell'area interessata dalle opere in progetto con livelli di dettaglio riferiti sia ai siti oggetto di intervento sia all'area vasta in cui l'opera si inserisce. Tali informazioni ed analisi ci permetteranno di stimare successivamente gli impatti sull'ambiente che deriveranno dalle opere in progetto.

Come recita l'articolo 4, comma 4, lettera *b)* del D.Lgs. n. 152/2006 e ss.mm.ii.:

«*b)* la valutazione ambientale dei progetti ha la finalità di proteggere la salute umana, contribuire con un migliore ambiente alla qualità della vita, provvedere al mantenimento delle specie e conservare la capacità di riproduzione dell'ecosistema in quanto risorsa essenziale per la vita. A questo scopo, essa individua, descrive e valuta, in modo appropriato, per ciascun caso particolare e secondo le disposizioni del presente decreto, gli impatti ambientali di un progetto come definiti all'articolo 5, comma 1, lettera *c)*;».

L'articolo 5, comma 1, lettera *c)* definisce gli impatti ambientali come:

«*c)* impatti ambientali: effetti significativi, diretti e indiretti, di un piano, di un programma o di un progetto, sui seguenti fattori:

- – popolazione e salute umana;
- – biodiversità, con particolare attenzione alle specie e agli habitat protetti in virtù della direttiva 92/43/CEE e della direttiva 2009/147/CE;
- – territorio, suolo, acqua, aria e clima;
- – beni materiali, patrimonio culturale, paesaggio;
- – interazione tra i fattori sopra elencati».

Ciò premesso, nel quadro di riferimento ambientale dello SIA dobbiamo pertanto:

- definire l'ambito territoriale come area di progetto e come area vasta e i sistemi ambientali direttamente e indirettamente interessati entro cui è da presumere che possano manifestarsi effetti significativi negativi sulla qualità degli stessi;
- descrivere i sistemi ambientali interessati ponendo in evidenza l'eventuale criticità degli equilibri esistenti;
- individuare le aree, le componenti, i fattori ambientali e le interrelazioni esistenti che manifestino un carattere di eventuale criticità al fine di evidenziare gli approfondimenti di indagine necessari al caso specifico;
- documentare gli usi plurimi previsti delle risorse, la priorità negli usi delle medesime e gli ulteriori usi potenziali coinvolti nella realizzazione del progetto;
- documentare i livelli di qualità ante-operam per ciascuna componente ambientale interessata e gli eventuali fenomeni di degrado delle risorse in atto.

In merito alle peculiarità dell'ambiente interessato così come definite a seguito delle predette analisi, nonché ai livelli di approfondimento necessari per la tipologia di intervento proposto, nel quadro di riferimento ambientale dobbiamo:

- stimare qualitativamente e quantitativamente gli impatti indotti dall'opera sul sistema ambientale e le interazioni degli impatti con le diverse componenti e fattori ambientali anche in relazione ai reciproci rapporti esistenti;
- descrivere le modifiche delle condizioni d'uso e della fruizione potenziale del territorio in rapporto alla situazione preesistente;
- descrivere la prevedibile evoluzione a seguito dell'intervento in progetto delle componenti e dei fattori ambientali, delle relative interazioni e del sistema ambientale complessivo;
- descrivere e stimare la modifica nel breve e nel lungo periodo dei livelli di qualità ambientale esistenti prima dell'intervento in progetto;
- definire gli strumenti di gestione e di controllo e ove necessario le reti di monitoraggio ambientale, documentando la localizzazione dei punti di misura e i parametri ritenuti opportuni ed indicativi;
- illustrare i sistemi di intervento nell'ipotesi di emergenze particolari.

Andranno esaminate le componenti naturalistiche ed antropiche interessate, le interazioni tra queste ed il sistema ambientale considerato nella sua globalità.

Come previsto dalla normativa vigente, le componenti ed i fattori ambientali da tenere in considerazione che segnano anche la struttura del quadro di riferimento ambientale dello SIA, sono:

- l'atmosfera, intesa in termini di qualità dell'aria e di caratterizzazione meteo-climatica;
- l'ambiente idrico superficiale e sotterraneo, ovvero, le acque sotterranee e quelle superficiali, dolci, salmastre e marine, considerate come componenti, come ambienti e come risorse;
- il suolo e sottosuolo, intesi sotto il profilo geologico, geomorfologico e pedologico oltre che come risorse non rinnovabili;
- il rumore, le vibrazioni e i campi elettromagnetici, considerati in rapporto all'ambiente sia naturale che umano;
- la salute pubblica, riferita ai singoli individui e alle comunità;
- la componente antropica e paesaggistica, con riferimento agli aspetti morfologici e culturali del paesaggio, all'identità delle comunità umane interessate e ai relativi beni culturali;
- la flora e la vegetazione, con specifico riguardo alle formazioni vegetali, alle emergenze più significative, alle specie protette e agli equilibri naturali;
- la fauna e gli ecosistemi, ovvero, le associazioni animali, l'insieme di componenti e fattori fisici, chimici e biologici tra loro interagenti ed interdipendenti che formano un ecosistema, cioè un sistema unitario e identificabile per propria struttura, funzionamento ed evoluzione temporale (es. un lago, un bosco, un fiume).

Laddove le opere in progetto interferiscano con siti afferenti al sistema della Rete Natura 2000 a completamento del quadro di riferimento ambientale troviamo anche lo Studio di Incidenza Ambientale, che diventa parte integrante dello SIA così come previsto dall'articolo 10, comma 3 del D.Lgs. n. 4/2008 e ss.mm.ii..

Le analisi effettuate nel quadro di riferimento ambientale per ciascuna delle componenti ambientali precedentemente elencate consentirà di effettuare la stima degli impatti delle opere in progetto sull'ambiente, fornendo all'autorità competente tutti gli elementi utili alla valutazione del progetto proposto e all'emanazione del relativo provvedimento di compatibilità ambientale.

# <span id="page-22-0"></span>CAPITOLO 7 **METODI E MODELLI DI STIMA DEGLI IMPATTI**

La parte conclusiva dello SIA è riservata alla stima degli impatti ed è volta a fornire all'Autorità competente tutti gli elementi utili alla formulazione del giudizio di stima relativo alla valutazione degli impatti derivanti dalla realizzazione, dall'esercizio e dall'eventuale dismissione di un'opera.

Nei capitoli precedenti sono state analizzate le singole componenti ambientali caratterizzandone lo stato attuale e fornendo una check-list identificativa delle potenziali linee di impatto in funzione della tipologia di opere in progetto e delle misure di mitigazione previste.

La stima degli impatti individuati e la valutazione della loro significatività andrà effettuata sia sull'ambiente naturale che su quello antropico. La valutazione degli impatti è finalizzata alla valutazione dell'importanza che la variazione prevista per quella componente o fattore ambientale assume in quel particolare contesto. Si tratta cioè di stabilire se la variazione prevista per i diversi indicatori utilizzati nelle fasi di descrizione e previsione e per le diverse alternative progettuali, produrrà una significativa variazione della qualità dell'ambiente; laddove possibile andrà indicata anche l'entità di tale variazione rispetto a una scala convenzionale che consenta di comparare l'entità dei diversi impatti fra di loro e di compiere una serie di considerazioni tese a valutare l'impatto complessivo dell'opera in progetto.

Per valutare gli impatti sull'ambiente naturale e antropico derivanti dalla realizzazione di un'opera risultano particolarmente utili diversi modelli, da quelli semplificati a quelli estremamente complessi. Si pone quindi, di volta in volta, il problema della scelta più idonea anche in un'ottica di ottimizzazione delle risorse umane ed economiche.

È necessario specificare nello SIA quale modello è stato utilizzato e in che modo, cioè con quali parametri e dati di ingresso, fornendo altresì tutte le informazioni e i riferimenti che illustrino l'adeguatezza dell'applicazione del modello al caso in esame.

Nel seguente elenco si riportano le principali categorie di modelli previsionali e valutativi utilizzabili negli Studi di Impatto Ambientale, alcuni dei quali sono già stati analizzati nei precedenti capitoli relativi alle singole componenti ambientali esaminate:

- modelli di diffusione di inquinanti in atmosfera da sorgenti puntuali;
- modelli parametrici per la stima delle emissioni da traffico;
- modelli di diffusione di inquinanti in atmosfera da sorgenti mobili;
- modelli di ricaduta al suolo di inquinanti emessi in atmosfera;
- modelli di alterazione del microclima locale;
- modelli di alterazione delle portate di corsi d'acqua;
- modelli di stima delle portate di piena;
- modelli di stima del bilancio idrico complessivo;
- modelli di alterazione della idrodinamica del sistema;
- modelli parametrici per la stima dei carichi idrici inquinanti attesi;
- modelli di diluizione di inquinanti in corpi idrici superficiali;
- modelli di diffusione di scarichi termici in corpi idrici superficiali;
- modelli di abbattimento del carico microbiologico in corpi idrici superficiali;
- modelli di diffusione di inquinanti in acque sotterranee;
- modelli evolutivi per l'assetto geomorfologico complessivo;
- modelli di alterazione della stabilità dei versanti;
- modelli di alterazione delle condizioni di subsidenza;
- modelli evolutivi per l'assetto degli ecomosaici;
- modelli di stima del deflusso minimo vitale in corsi d'acqua;
- modelli di stima dei livelli attesi di eutrofizzazione;
- modelli di stima delle variazioni di habitat per specie animali di interesse;
- modelli di stima delle variazioni di valore ecologico;
- modelli di diffusione del rumore;
- modelli ecotossicologici di ripartizione di contaminanti;
- simulazioni dell'inserimento visivo delle nuove opere in progetto;
- analisi multi-criteri.

Per ciascuna categoria esistono specifiche proposte metodologiche spesso disponibili anche sotto forma di software. Fatta eccezione per le simulazioni visive, si tratta generalmente di modelli in grado di fornire risultati numerici che consentano confronti quantitativi tra le diverse alternative progettuali.

Per una trattazione approfondita dei diversi metodi e modelli si rimanda comunque alla letteratura specifica.

Ogni impatto considerato va valutato sulla base della migliore conoscenza disponibile, specificando: se l'analisi compiuta è di tipo quantitativo o qualitativo e nella seconda evenienza per quali motivi; nel caso di analisi qualitativa, su quali esperienze o su quali giudizi si basa la stima; nel caso di analisi quantitativa, quali modelli vengono utilizzati e con quali parametri e dati di ingresso. I risultati ottenuti dovranno essere quindi rappresentati in modo chiaro, attraverso sintesi sviluppate in forma grafica o tabellare in grado di esplicitare e riassumere i principali effetti prodotti.

Con riferimento alle tecniche generalmente applicate in ambito internazionale e nazionale per la valutazione dell'entità degli impatti ambientali, si possono individuare in linea generale i seguenti step. Il primo consiste nella trasformazione di scala degli impatti stimati in modo da uniformare tutti gli impatti misurati in base a una scala omogenea. Questo comporta la definizione di opportune scale di giudizio che possono essere di diverso tipo.

In linea generale è possibile individuare:

- *Scale qualitative o simboliche*: gli impatti vengono classificati in base a parametri qualitativi oppure con una simbologia grafica o con dei segni «*più*» o «*meno*» per impatti rispettivamente positivi o negativi.
- *Scale numeriche*: gli impatti stimati vengono trasformati in valori numerici riferiti a una scala convenzionale, per esempio tra 0 e 1, dove 0 indica la qualità peggiore della componente ambientale considerata e 1 la qualità migliore; si può utilizzare anche una scala variabile da -1 a +1, cioè si considerano impattisia negativi che positivi, dove 0 corrisponde all'assenza di impatto,-1 all'impatto negativo massimo e +1 a quello positivo massimo;
- *Scale ordinali*: le diverse alternative progettuali esaminate vengono ordinate in modo crescente o decrescente in funzione dell'entità degli impatti esaminati, in modo da eliminare agevolmente le alternative maggiormente impattanti.

# <span id="page-24-0"></span>**IL PROGETTO DI MONITORAGGIO AMBIENTALE**

## **8.1. Introduzione**

Con l'entrata in vigore del D.Lgs. n. 152/2006 e ss.mm.ii. il monitoraggio ambientale è entrato a far parte integrante del processo di VIA assumendo la funzione di strumento capace di fornire la reale misura dell'evoluzione dello stato dell'ambiente nelle diverse fasi di attuazione di un progetto e soprattutto di fornire i necessari «*segnali*» per attivare azioni correttive in caso di risposte ambientali non in linea con le previsioni effettuate nell'ambito della VIA.

Le linee guida per la predisposizione del Progetto di Monitoraggio Ambientale (PMA) delle opere soggette a VIA elaborate dal MATTM (presenti nel **software incluso**), forniscono indicazioni metodologiche ed operative per l'elaborazione del PMA relativamente ai progetti sottoposti a procedura di VIA in sede statale e si applica anche ai progetti relativi alle infrastrutture e agli insediamenti produttivi strategici di cui alla Legge Obiettivo n. 443 del 2001 e ss.mm.ii..

Per le opere sottoposte a VIA in sede statale il PMA è incluso nello SIA. Per le infrastrutture e gli insediamenti produttivi strategici di cui alla Legge Obiettivo n. 443/2001 e ss.mm.ii., il PMA costituisce invece parte integrante del progetto dell'opera.

Il monitoraggio ambientale nella procedura VIA rappresenta l'insieme di attività da porre in essere successive alla fase decisionale, finalizzate alla verifica dei risultati attesi dal processo di VIAed a concretizzare la sua reale efficacia attraverso dati quali-quantitativi misurabili, evitando che l'intero processo si riduca ad una mera procedura amministrativa e ad un esercizio formale.

Il D.Lgs. n. 152/2006 e ss.mm.ii. rafforza la finalità del monitoraggio ambientale attribuendogli la valenza di vera e propria fase del processo di VIA che si attua dopo l'informazione sulla decisione. Il monitoraggio ambientale è disciplinato nella Parte Seconda del D.Lgs. n. 152/2006 e ss.mm.ii. come facente parte dei contenuti dello SIA ed è quindi documentato dal proponente nell'ambito delle analisi e delle valutazioni contenute nello stesso SIA.

Il processo di VIA non si conclude con la decisione dell'autorità competente, ma prosegue quindi con il monitoraggio ambientale per il quale il citato Decreto individua le seguenti finalità:

- controllo degli impatti ambientali significativi provocati dalle opere approvate;
- verifica della corrispondenza alle prescrizioni espresse nel provvedimento di compatibilità ambientale dell'opera in esame;
- individuazione tempestiva degli impatti negativi imprevisti per consentire all'Autorità competente di adottare le opportune misure correttive che, nel caso di impatti negativi ulteriori e diversi, ovvero di entità significativamente superiore rispetto a quelli previsti e valutati nel provvedimento di VIA, possono comportare a titolo cautelativo la modifica del provvedimento rilasciato o la sospensione dei lavori o delle attività autorizzate;
- informazione al pubblico sulle modalità di svolgimento del monitoraggio, sui risultati e sulle eventuali misure correttive adottate, attraverso i siti web dell'Autorità competente e delle agenzie interessate.

<span id="page-25-0"></span>Il monitoraggio ambientale rappresenta uno strumento in grado di fornire la reale misura dell'evoluzione dello stato dell'ambiente nelle varie fasi di realizzazione dell'opera e consente al proponente e alle autorità competenti l'individuazione dei segnali necessari per attivare preventivamente e tempestivamente eventuali azioni correttive qualora le risposte ambientali non siano in linea con le previsioni effettuate nell'ambito del processo di VIA.

Al pari degli altri momenti salienti del processo di VIA, anche le attività e gli esiti del monitoraggio ambientale sono oggetto di condivisione con il pubblico.

Le attività che andranno programmate ed adeguatamente documentate nel PMA dovranno essere finalizzate a:

- verificare lo scenario ambientale di riferimento utilizzato nello SIA per la valutazione degli impatti ambientali derivanti dall'opera in progetto;
- verificare le previsioni degli impatti ambientali contenute nello SIA attraverso il monitoraggio dell'evoluzione dello scenario ambientale di riferimento a seguito della realizzazione del progetto, in termini di variazione dei parametri ambientali caratterizzanti lo stato quali-quantitativo di ciascuna componente o fattore ambientale soggetta ad un impatto significativo;
- verificare l'efficacia delle misure di mitigazione previste nello SIA per ridurre l'entità degli impatti ambientali significativi individuati in fase di cantiere e di esercizio;
- individuare eventuali impatti ambientali non previsti o di entità superiore rispetto alle previsioni contenute nello SIA e programmare le opportune misure correttive per la loro risoluzione;
- comunicare gli esiti delle attività di cui ai punti precedenti.

In relazione alle diverse fasi di attuazione dell'opera, il monitoraggio ambientale assume diverse finalità specifiche che coinvolgono sia i soggetti attuatori che i soggetti responsabili della vigilanza e controllo della corretta attuazione del monitoraggio e degli impatti ambientali, secondo le modalità contenute nel quadro prescrittivo del provvedimento di VIA emesso.

### **8.2. Progetto di monitoraggio ambientale**

Il PMA è un elaborato dotato di propria autonomia che deve tuttavia garantire la piena coerenza con i contenuti dello SIA in merito alla caratterizzazione dello stato dell'ambiente nello scenario di riferimento che precede la realizzazione del progetto e con le previsioni degli impatti ambientali significativi connessi alla sua realizzazione in fase di cantiere e in fase di esercizio.

Per consentire al proponente di disporre di una cornice di riferimento dei contenuti fondamentali del PMA, si forniscono alcuni requisiti minimi che tale elaborato dovrà soddisfare per rispondere alle finalità previste dalla normativa vigente ed al tempo stesso per essere tecnicamente e realisticamente attuabile, anche in termini di rapporto costi-benefici.

Il PMA ha per oggetto la programmazione del monitoraggio di tutte le componenti e i fattori ambientali per i quali, in coerenza con quanto documentato nello SIA, sono stati individuati impatti ambientali significativi generati dalla realizzazione dell'opera progettata. Deve essere commisurato alla significatività degli impatti ambientali previsti nello SIA e di conseguenza le specifiche modalità di attuazione dovranno essere adeguatamente proporzionate in termini di estensione delle aree di indagine, del numero dei punti o stazioni di monitoraggio, dei parametri da rilevare, della frequenza e della durata dei campionamenti e così via.

# <span id="page-26-0"></span>PARTE SECONDA **VALUTAZIONE AMBIENTALE STRATEGICA (VAS)**

# <span id="page-27-0"></span>**QUADRO DI RIFERIMENTO NORMATIVO E ITER PROCEDURALE**

La VAS è un processo finalizzato ad integrare considerazioni di natura ambientale nei piani o nei programmi al fine di valutarne gli effetti sull'ambiente prima della loro approvazione, durante il loro periodo di validità e al termine dello stesso.

La normativa che disciplina il procedimento di VAS in ambito nazionale è il decreto legislativo 3 aprile 2006, n. 152 e ss.mm.ii. (*Testo Unico Ambientale*), Parte Seconda, articoli da 4 a 18. Tale Decreto recepisce nell'ordinamento italiano quanto disposto dalla Direttiva Europea n. 42 del 27 giugno 2001 in merito alla valutazione degli effetti di determinati piani e programmi sull'ambiente naturale.

Le Regioni e le Province autonome hanno legiferato in merito alla VAS emanando in alcuni casi norme organiche a disciplina dell'intera procedura, in altri casi norme relative alla semplice identificazione delle competenze proprie e degli altri enti locali, dei criteri per l'individuazione dei soggetti competenti in materia ambientale, oltre all'individuazione di ulteriori modalità di identificazione dei piani e programmi da sottoporre a VAS e delle modalità di partecipazione alla procedura da parte delle Regioni e Province autonome limitrofe.

Un quadro delle norme vigenti a livello regionale e provinciale è fornito a cura dell'ISPRA sul proprio sito internet all'indirizzo [www.isprambiente.gov.it](http://(www.isprambiente.gov.it) alla sezione normativa di riferimento per la VAS.

Le finalità perseguite dalla VAS vengono esplicitate dall'articolo 4, comma 4, lettera *a)* del decreto legislativo 3 aprile 2006, n. 152 e ss.mm.ii. (*Testo Unico Ambientale*):

«*a)* la valutazione ambientale di piani e programmi che possono avere un impatto significativo sull'ambiente ha la finalità di garantire un elevato livello di protezione dell'ambiente e contribuire all'integrazione di considerazioni ambientali all'atto dell'elaborazione, dell'adozione e approvazione di detti piani e programmi assicurando che siano coerenti e contribuiscano alle condizioni per uno sviluppo sostenibile».

Le finalità della VAS fissate dal D.Lgs. n. 152/2006 e ss.mm.ii. coincidono con gli obiettivi stabiliti dalla Direttiva Europea n. 42 del 2001, ovvero garantire un elevato livello di protezione dell'ambiente integrando considerazioni di natura ambientale nei piani e nei programmi all'atto della loro elaborazione al fine di promuovere lo sviluppo sostenibile.

Come prevede infatti l'articolo 4, comma 3 del decreto legislativo 3 aprile 2006, n. 152 e ss.mm.ii. (*Testo Unico Ambientale*), le attività antropiche devono essere compatibili con le condizioni per uno sviluppo sostenibile, ovvero uno sviluppo economico e sociale che sia compatibile con la salvaguardia dell'ambiente e dei relativi beni per le generazioni future, nel rispetto delle capacità rigenerative degli ecosistemi e delle loro risorse, puntando alla tutela ed alla salvaguardia della biodiversità.

## <span id="page-28-0"></span>**9.1. Campi di applicazione**

La VAS si applica ad una molteplicità di piani e programmi redatti per diversi settori che vanno da quello agricolo a quello forestale, industriale, energetico, turistico, della pesca, dei trasporti, delle telecomunicazioni, della gestione dei rifiuti e delle acque, della pianificazione territoriale e della destinazione dei suoli. È altresì applicata a tutti i piani e i programmi che interferiscono con i Siti della Rete Natura 2000 (SIC-ZSC-ZPS) per i quali è necessaria la Valutazione di Incidenza Ambientale ai sensi del D.P.R. n. 357/1997 e ss.mm.ii., in considerazione dei possibili impatti che potrebbero avere sulle finalità di conservazione dei siti stessi.

Per tutti i piani e programmi precedentemente elencati che determinano però l'uso di piccole aree a livello locale o prevedono modifiche minori a piani e programmi già sottoposti a VAS o definiscono il quadro di riferimento per l'autorizzazione di progetti, è prevista la verifica di assoggettabilità di cui diremo a seguire, e possono essere esclusi dal procedimento di VAS solo se non si prevedono potenziali effetti significativi sull'ambiente in seguito alla loro approvazione.

Sono invece esclusi dalle procedure di VAS i piani e i programmi destinati a scopi di difesa nazionale, quelli caratterizzati da somma urgenza o coperti da segreti di stato, quelli finanziari o di bilancio, i piani di protezione civile in caso di pericolo per l'incolumità pubblica, i piani di gestione forestale o gli strumenti equivalenti purché riferiti ad un ambito aziendale o sovraziendale di livello locale, redatti secondo i criteri di gestione forestale sostenibile e approvati dalle Regioni e dagli organismi dalle stesse individuati.

## **9.2. Attori coinvolti e iter procedurale**

La procedura VAS coinvolge diversi attori: l'autorità competente cioè la pubblica amministrazione cui compete l'adozione del provvedimento di VAS; l'autorità procedente, ovvero la pubblica amministrazione che elabora il piano o programma o che lo recepisce e lo approva nel caso quest'ultimo sia predisposto da un soggetto terzo definito proponente; i soggetti competenti in materia ambientale, cioè le pubbliche amministrazioni e gli enti pubblici che per le loro specifiche competenze sono interessati agli impatti sull'ambiente dovuti all'attuazione del piano o programma e che possono presentare proprie osservazioni in merito; il proponente, nella qualità di soggetto pubblico o privato che elabora il piano o programma; il pubblico rappresentato da persone fisiche o giuridiche nonché da loro associazioni, anch'esso in grado presentare proprie osservazioni sul piano o programma oggetto di VAS.

Per i piani o programmi la cui approvazione compete agli organi dello Stato, l'autorità competente è il MATTM. Per quelli la cui approvazione compete agli organi regionali, l'autorità competente è invece la pubblica amministrazione con compiti di tutela, protezione e valorizzazione ambientale individuata secondo le disposizioni delle leggi regionali o delle province autonome, ovvero le Regioni, le Province autonome e gli Enti locali.

L'iter procedurale della VAS prevede la verifica di assoggettabilità per i piani e i programmi che determinano l'uso di piccole aree a livello locale o che prevedono modifiche minori a piani e programmi già sottoposti a VAS che possono quindi essere esclusi dal procedimento di valutazione se non comportano effetti significativi sull'ambiente.

La verifica di assoggettabilità prevede la redazione di un Documento Preliminare sui possibili impatti significativi sull'ambiente derivanti dall'adozione del piano o programma proposto: a seguito delle consultazioni con i soggetti competenti in materia ambientale, l'autorità competen-

# <span id="page-29-0"></span>**VERIFICA DI ASSOGGETTABILITÀ E «***SCOPING***»**

La verifica di assoggettabilità è disciplinata dall'articolo 12 del decreto legislativo 3 aprile 2006, n. 152 e ss.mm.ii.. Ha per oggetto i piani e i programmi che determinano l'uso di piccole aree a livello locale o prevedono modifiche minori a piani e programmi già sottoposti a VAS o definiscono il quadro di riferimento per l'autorizzazione di progetti che possono essere esclusi dal procedimento di valutazione se non comportano effetti significativi sull'ambiente.

In questi casi l'autorità procedente trasmette all'autorità competente il Documento Preliminare elaborato dal proponente. Detto documento contiene una dettagliata descrizione del piano o programma in esame e tutte le informazioni necessarie alla valutazione degli impatti significativi sull'ambiente che potrebbero derivare dalla sua approvazione in funzione di quanto previsto nell'Allegato I alla Parte Seconda del D.Lgs. n. 152/2006 e ss.mm.ii..

L'autorità competente in collaborazione con l'autorità procedente, individua i soggetti competenti in materia ambientale a cui inviare il documento preliminare avviando di fatto la prima fase di consultazioni attraverso la somministrazione di uno specifico questionario (presente nel **software incluso**). Entro 30 giorni dal ricevimento del documento preliminare i soggetti competenti in materia ambientale devono trasmettere il loro parere sul piano o programma oggetto di VAS all'autorità competente e all'autorità procedente, secondo le modalità indicate nel questionario di consultazione. L'autorità competente, sentita l'autorità procedente, esamina i pareri ricevuti dai soggetti competenti in materia ambientale ed emette entro 90 giorni dalla trasmissione del documento preliminare, il provvedimento di verifica che di fatto esclude o assoggetta il piano o programma in esame alla VAS definendo se necessario eventuali prescrizioni.

Gli esiti e le motivazioni incluse nel provvedimento di verifica dovranno essere resi pubblici sui siti web dell'autorità competente e dell'autorità procedente.

## **10.1. Contenuti del Documento preliminare**

Il Documento preliminare è l'elaborato tecnico redatto a cura del proponente o dell'autorità procedente nell'ambito della verifica di assoggettabilità alla VAS a corredo del piano o programma proposto.

Ai sensi di quanto disposto dalla normativa vigente, deve contenere:

- Informazioni generali sul piano o programma in esame, descrivendone caratteristiche, finalità e normativa di riferimento, illustrandone i contenuti, gli obiettivi e le strategie e analizzandone il rapporto con altri pertinenti piani o programmi vigenti nello stesso ambito territoriale.
- L'individuazione dell'ambito d'influenza territoriale, ovvero una stima conservativa dell'area in cui potrebbero potenzialmente manifestarsi gli effetti ambientali del piano o programma proposto, raffigurata in elaborati cartografici prodotti in scala adeguata.
- La caratterizzazione dell'ambito d'influenza territoriale relativa all'analisi dei vincoli e delle peculiarità ambientali esistenti, ovvero, descrizione degli eventuali Siti Natura 2000, parchi e riserve presenti e in generale dei vincoli di natura territoriale e ambientale vigenti, eventuale presenza di aree vulnerabili per particolari caratteristiche ambientali o di elevato valore ambientale per la presenza di colture agricole di particolare qualità o tipicità, oltre alla descrizione di qualsiasi pertinente problema ambientale esistente.
- Il quadro di riferimento ambientale, ovvero una dettagliata analisi degli aspetti ambientali di cui all'Allegato VI alla Parte Seconda del D.Lgs. n. 152/2006 e ss.mm.ii. e dei settori produttivi potenzialmente interessati dal piano o programma proposto, per i quali andranno considerati tutti gli eventuali impatti cumulativi, sinergici, di breve, medio e lungo periodo, positivi e negativi.

Il quadro di riferimento ambientale deve fornire una descrizione particolareggiata delle attuali condizioni ambientali dell'ambito d'influenza territoriale del piano o programma proposto, ovvero, dell'area in cui potrebbero manifestarsi i suoi effetti. Andranno esaminate le componenti biodiversità, popolazione e salute umana, flora e fauna, suolo, acqua, aria, beni materiali e così via. Onde evitare inutili ridondanze l'analisi dovrà riguardare solo le componenti pertinenti al piano o programma oggetto di VAS.

Nel caso di piani o programmi i cui effetti possano estendersi oltre i confini nazionali in funzione degli interventi previsti o della localizzazione geografica, le predette analisi dovranno essere analogamente estese oltre confine interessando l'intero ambito d'influenza territoriale del piano o programma proposto.

– Il quadro di riferimento normativo e pianificatorio, riportante l'elenco della normativa vigente alle diverse scale territoriali per gli aspetti ambientali potenzialmente interessati dal piano o programma proposto e l'analisi del grado di correlazione che gli interventi previsti dal piano o programma in esame hanno con gli strumenti di pianificazione e programmazione vigenti nello stesso ambito territoriale.

Si riporta a titolo esemplificativo la presente matrice predisposta nell'ambito della VAS di un piano regolatore generale comunale che illustra l'analisi di coerenza fra gli interventi previsti dal piano oggetto di VAS e gli altri pertinenti strumenti di pianificazione e programmazione vigenti nello stesso ambito territoriale, opportunamente codificati per semplicità di esposizione.

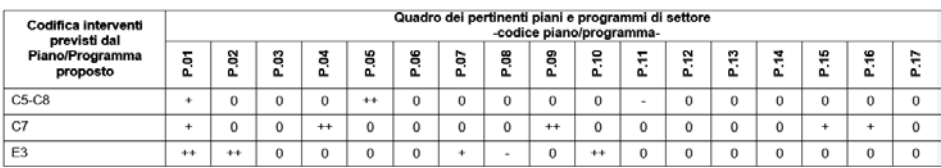

#### Legenda:

++ Elevata coerenza e/o sinergia Moderata coerenza e/o sinergia  $\ddot{}$ Nessuna correlazione  $\mathbf 0$ 

**Figura 10.1.** *Esempio di matrice predisposta nell'ambito della VAS per l'analisi di coerenza di un PRG comunale*

Incoerenza e/o discordanza

# <span id="page-31-0"></span>CAPITOLO 11 **VALUTAZIONE E MONITORAGGIO**

Con le fasi di valutazione e di monitoraggio ambientale la procedura di VAS volge verso le sue fasi conclusive.

La fase di valutazione ha inizio con la redazione del Rapporto ambientale (a cura del proponente o all'autorità procedente) che costituisce parte integrante del piano o programma proposto, accompagnandolo per l'intero processo di elaborazione ed approvazione. Il Rapporto ambientale corredato della sintesi non tecnica (un documento di sintesi redatto in linguaggio non tecnico per favorirne la consultazione da parte del pubblico) e della proposta del piano o programma viene trasmesso all'autorità competente. Alla trasmissione segue la pubblicazione dell'avviso relativo alla procedura di VAS in corso sui siti web dell'autorità competente e dell'autorità procedente.

Con la pubblicazione dell'avviso si avviano di fatto le consultazioni con i soggetti competenti in materia ambientale e in questo caso anche con il pubblico interessato agli effetti ambientali del piano o programma proposto (questionario di consultazione presente nel **software incluso**).

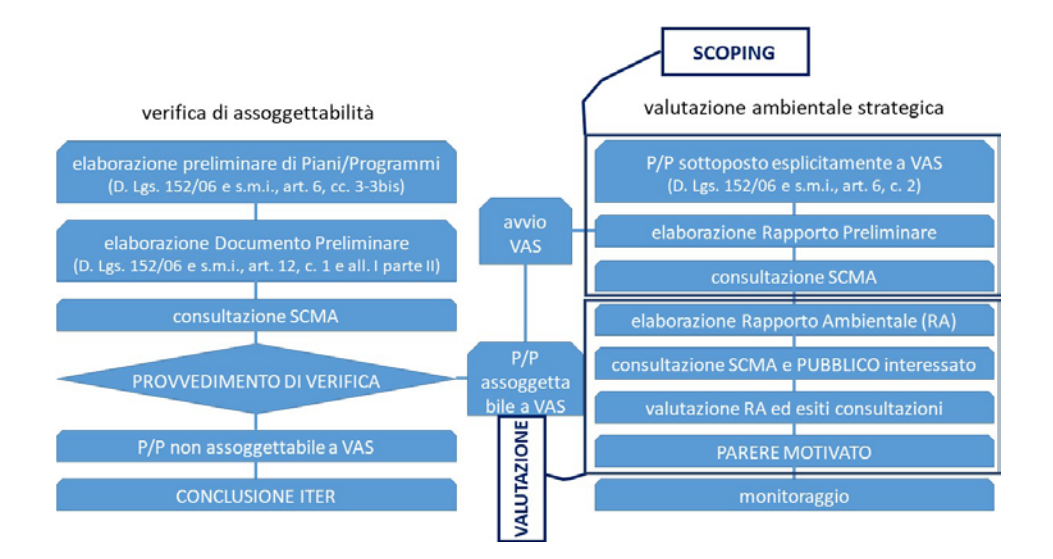

**Figura 11.1.** *Le fasi di Valutazione e di Monitoraggio ambientale nell'ambito della procedura VAS*

Entro 60 giorni dalla pubblicazione dell'avviso l'autorità competente riceve le osservazioni sul Rapporto ambientale, acquisisce e valuta tutta la documentazione ricevuta ed avvia le attività tecnico-istruttorie, per esprimere entro ulteriori 90 giorni il proprio Parere motivato, ovvero, il provvedimento di valutazione del piano o programma in esame con eventuali prescrizioni.

<span id="page-32-0"></span>A seguito delle risultanze della valutazione, l'autorità procedente revisiona il piano o programma proposto rendendolo conforme alle prescrizioni contenute nel Parere motivato, prima di trasmetterlo all'ente preposto per la sua approvazione o adozione finale.

Il piano o programma così revisionato, insieme al Rapporto ambientale, al Parere motivato e a tutta la documentazione acquisita durante le consultazioni, viene quindi trasmesso per approvazione o adozione all'ente preposto.

Gli esiti dell'approvazione o adozione vengono quindi pubblicati sui siti web dell'autorità competente e dell'autorità procedente insieme all'indicazione delle sedi in cui poter prendere visione del piano o programma adottato e di tutta la documentazione oggetto di istruttoria.

La procedura volge quindi al termine con il monitoraggio ambientale. Il monitoraggio è effettuato dall'autorità procedente in collaborazione con l'autorità competente e assicura il controllo degli impatti significativi sull'ambiente derivanti dall'adozione del piano o programma approvato; verifica altresì il raggiungimento degli obiettivi di sostenibilità ambientale fissati, in modo da adottare tempestivamente eventuali misure correttive in caso di impatti negativi imprevisti.

Il diagramma di flusso di seguito riportato raffigura il quadro d'insieme dell'iter procedurale della VAS descritto, enfatizzando le fasi di valutazione e monitoraggio appena esposte rispetto alle precedenti fasi di *scoping* e di verifica di assoggettabilità.

## **11.1. Contenuti del Rapporto ambientale**

I contenuti del Rapporto ambientale sono disciplinati dall'articolo 13 del decreto legislativo 3 aprile 2006, n. 152 e ss.mm.ii. e dal relativo Allegato VI alla Parte Seconda che ne elenca i contenuti minimi obbligatori.

Il Rapporto ambientale fa seguito al Rapporto preliminare redatto nella precedente fase di *scoping*, ne recepisce i contenuti, le osservazioni e le richieste di approfondimento derivanti dalle consultazioni con i soggetti competenti in materia ambientale. Descrive e valuta i potenziali impatti significativi sull'ambiente che potrebbero derivare dall'adozione del piano o programma proposto e le ragionevoli alternative progettuali in merito alle azioni in esso previste, in considerazione degli obiettivi di sostenibilità ambientale fissati e del relativo ambito d'influenza territoriale.

Il Rapporto ambientale deve contenere:

- le informazioni generali sul piano o programma proposto;
- la caratterizzazione dello stato attuale dell'ambiente;
- gli obiettivi di protezione ambientale fissati e la relativa analisi di coerenza interna con le azioni proposte;
- la descrizione delle alternative progettuali;
- l'analisi dei potenziali impatti sull'ambiente e la relativa valutazione;
- lo Studio di Incidenza Ambientale laddove nell'ambito d'influenza territoriale del piano o programma proposto siano presenti Siti Natura 2000;
- le misure di mitigazione e compensazione degli impatti residui significativi;
- le indicazioni per il monitoraggio ambientale;
- un documento di sintesi redatto in linguaggio non tecnico (c.d. «*Sintesi non tecnica*») per favorire la consultazione da parte del pubblico a vario titolo interessato agli effetti ambientali che potrebbero derivare dall'adozione del piano o programma proposto.

# <span id="page-33-0"></span>PARTE TERZA **VALUTAZIONE DI INCIDENZA AMBIENTALE (VINCA)**

# <span id="page-34-0"></span>**RETE NATURA 2000 E VINCA**

#### **12.1. Introduzione e riferimenti normativi**

La VIncA è un procedimento di carattere preventivo al quale è necessario sottoporre qualsiasi piano, programma o progetto che possa avere incidenze significative su un Sito della Rete Natura 2000, singolarmente o congiuntamente con altri piani o progetti e tenuto conto degli obiettivi di conservazione del sito stesso.

La rete ecologica europea «*Natura 2000*» è stata istituita con la Direttiva 92/43/CEE, cosiddetta Direttiva Habitat. È costituita da un complesso di siti caratterizzati dalla presenza di habitat e specie animali e vegetali di interesse comunitario, la cui tutela è finalizzata a garantire la sopravvivenza a lungo termine della biodiversità presente sul continente europeo.

L'insieme di tutti i siti definisce un sistema strettamente relazionato da un punto di vista funzionale: la rete non è costituita solamente dalle aree ad elevata naturalità identificate dai diversi paesi membri, ma anche da quei territori contigui ed indispensabili per mettere in relazione ambiti naturali distanti spazialmente ma vicini per funzionalità ecologica.

La Rete Natura 2000 è costituita da Zone di Protezione Speciale (ZPS) e da Siti di Importanza Comunitaria (SIC) che al termine dell'iter istitutivo prendono il nome di Zone Speciali di Conservazione (ZSC).

Le ZPS sono istituite ai sensi della Direttiva 79/409/CEE cosiddetta Direttiva Uccelli, al fine di tutelare in modo rigoroso i siti in cui vivono le specie ornitiche contenute nell'Allegato 1 della predetta Direttiva. Le ZPS vengono istituite anche per la protezione delle specie migratrici non riportate nel predetto Allegato, con particolare riferimento alle zone umide di importanza internazionale ai sensi della Convenzione di Ramsar<sup>1</sup>.

L'iter istitutivo prevede la richiesta da parte degli stati membri della designazione dei siti, precedentemente individuati dalle Regioni, al MATTM – Direzione per la Conservazione della Natura, presentando l'elenco dei siti proposti accompagnato da un formulario standard correttamente compilato e da una cartografia di supporto.

Il MATTM trasmette successivamente i formulari e le cartografie alla Commissione Europea e da questo momento le ZPS entrano automaticamente a far parte di Rete Natura 2000.

<sup>1</sup> La Convenzione internazionale relativa alle zone umide di importanza internazionale soprattutto in qualità habitat degli uccelli acquatici, meglio nota come Convenzione di Ramsar, è un atto firmato in Iran (a Ramsar) il 2 febbraio 1971 da un gruppo di paesi, istituzioni scientifiche ed organizzazioni internazionali partecipanti alla Conferenza internazionale sulle zone umide e gli uccelli acquatici, promossa dall'Ufficio Internazionale per le Ricerche sulle Zone Umide e sugli Uccelli Acquatici (IWRB – *International Wetlands and Waterfowl Research Bureau*), con la collaborazione dell'Unione Internazionale per la Conservazione della Natura (IUCN – *International Union for the Nature Conservation*) e del Consiglio Internazionale per la protezione degli uccelli (ICBP – *International Council for bird Preservation*). La Convenzione di Ramsar è il primo vero trattato intergovernativo con scopo globale riguardante la conservazione e la gestione degli ecosistemi naturali.

I SIC sono invece istituiti al fine di contribuire in modo significativo a mantenere o a ripristinare un habitat naturale o una specie in uno stato di conservazione soddisfacente. Gli stati membri definiscono la propria lista di SIC proposti, i cosiddetti pSIC, sulla base dei criteri individuati nell'articolo III della Direttiva 92/43/CEE. Per l'approvazione dei pSIC, tale lista viene trasmessa formalmente alla Commissione Europea, Direzione Generale Ambiente, insieme ad un formulario standard completo di cartografia per ciascun sito individuato. Spetta poi al Ministro dell'Ambiente, designare con decreto adottato d'intesa con ciascuna regione interessata i SIC elencati nella lista ufficiale come ZSC, ovvero siti in cui sono applicate le misure di conservazione necessarie al mantenimento o al ripristino in uno stato di conservazione soddisfacente degli habitat naturali e delle popolazioni delle specie per cui il sito è designato.

Le ZPS in genere sono molto ampie e includono al loro interno diversi SIC/ZSC, condividendo i medesimi ambiti territoriali sia sulla terra ferma che in mare. Ne consegue che un determinato ambito territoriale può essere contemporaneamente tutelato come SIC/ZSC e come ZPS.

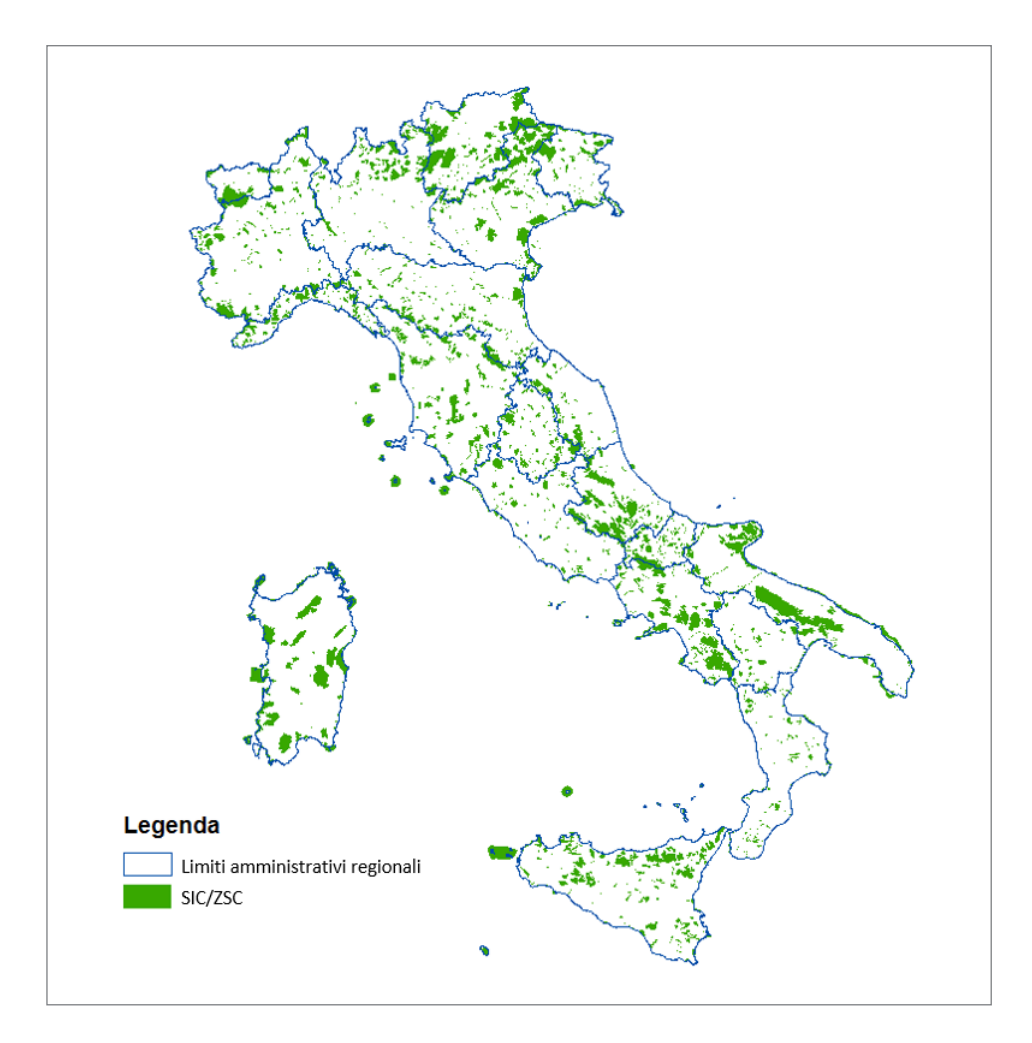

**Figura 12.1.** *SIC/ZSC presenti sul territorio nazionale*

# <span id="page-36-0"></span>**INSTALLAZIONE DEL SOFTWARE INCLUSO**

# **Note sul software incluso**

Il software incluso installa i seguenti documenti:

- 1) **Linee guida per le regioni e le province autonome in materia di monitoraggio delle specie e degli habitat di interesse comunitario** – Valutazione e rendicontazione ai sensi dell'articolo 17 della Direttiva Habitat:
	- **Allegato 1**: Scheda *Specie* da compilare per la trasmissione dei dati sulle specie animali e vegetali;
	- **Allegato 2** Scheda *Habitat* da compilare per la trasmissione dei dati sugli habitat;
	- **Allegato 3** Scheda *Generale* da compilare per la trasmissione dei dati sullo stato di attuazione della direttiva Habitat e le misure intraprese;
	- **Allegato 4** Check-list delle specie animali italiane (Allegati II, IV, V Direttiva Habitat);
	- **Allegato 5** Check-list delle specie vegetali italiane (Allegati II, IV, V Direttiva Habitat);
	- **Allegato 6** Check-list degli habitat italiani (Allegato I Direttiva Habitat);
	- **Appendice 1** Lista delle eccezioni (unità di popolazione raccomandate);
	- **Appendice 2** Elenco delle unità di popolazione;
	- **Appendice 3** Elenco di riferimento per le pressioni, le minacce e le attività;
	- **Appendice 4** Elenco di riferimento per le misure di conservazione.
- 2) **Linee guida per la valutazione delle emissioni di polveri provenienti da attività di produzione, manipolazione, trasporto, carico o stoccaggio di materiali polverulenti**
- 3) **Parameters and Pedotransfer Functions**
- 4) **Modulistica per le procedure di VIA, VAS e VIncA**:
	- **VAS** Avviso al pubblico: valutazione ambientale strategica comunicazione di avvio della consultazione.
	- **VAS** Modulo per la comunicazione di avvio della consultazione sulla proposta di piano/programma, rapporto ambientale e sintesi non tecnica ai sensi degli articoli 13 comma 5 e 14 del D.Lgs. n. 152/2006 e ss.mm.ii..
	- **VAS** Modulo per la presentazione dell'istanza per l'avvio della procedura di VAS Fase di *Scoping* ai sensi dell'articolo 13, comma 1 del D.Lgs. n. 152/2006 e ss.mm.ii..
	- **VAS** Modulo per la richiesta di avvio della procedura di verifica di assoggettabilità a VAS (articolo 12 del D.Lgs. n. 152/2006 e ss.mm.ii.).
	- **VAS** Questionario di consultazione dei Soggetti Competenti in Materia Ambientale – Rapporto ambientale ai sensi dell'Allegato VI del D.Lgs. n. 152/2006 e ss.mm.ii..

Il presente volume si configura come una guida tecnico-metodologica rivolta ai professionisti che a vario titolo sono coinvolti nelle procedure di **Valutazione di Impatto Ambientale** (VIA), **Valutazione Ambientale Strategica** (VAS) e **Valutazione di Incidenza Ambientale** (VIncA):

- La **VIA** ha come obiettivo la valutazione degli effetti dei progetti sulla salute umana e sulle componenti dell'ambiente antropico e naturale.
- La **VAS** ha lo scopo di valutare gli effetti di determinati piani e programmi sull'ambiente al fine di promuovere uno sviluppo sostenibile e garantire un elevato livello di protezione dell'ambiente.
- La **VIncA** è una procedura cui vanno sottoposti i piani, programmi e progetti che potrebbero avere incidenze su un sito della Rete Natura 2000, singolarmente o insieme ad altri piani, programmi o progetti.

Per ciascuna procedura la guida fornisce le indicazioni operative, analizza gli iter procedurali, i riferimenti normativi ed effettua una disamina sui contenuti e sulle modalità di redazione degli Studi Ambientali richiesti dalla normativa. Sono riportati esempi sui metodi e modelli di stima degli impatti di un Piano, Programma o Progetto sull'ambiente antropico e naturale.

I contenuti proposti permettono di acquisire un approccio interdisciplinare sulle tematiche ambientali oggetto delle diverse Procedure di Valutazione e forniscono al Professionista le conoscenze richieste nell'ambito della consulenza tecnica in materia di VIA, VAS e VIncA.

La guida è aggiornata alle disposizioni del D.Lgs. 16 giugno 2017, n. 104 emesso in attuazione della Direttiva Comunitaria 2014/52/UE.

# **NOTE SUL SOFTWARE INCLUSO**

Il software incluso installa le seguenti utilità:

- Linee guida per le regioni e le province autonome in materia di monitoraggio delle specie e degli habitat di interesse comunitario – Valutazione e rendicontazione ai sensi dell'articolo 17 della Direttiva Habitat.
- Linee guida per la valutazione delle emissioni di polveri provenienti da attività di produzione, manipolazione, trasporto, carico o stoccaggio di materiali polverulenti.
- Parameters and Pedotransfer Functions.
- Modulistica di riferimento per le procedure di Valutazione di Impatto Ambientale (VIA), Valutazione Ambientale Strategica (VAS) e Valutazione di Incidenza Ambientale (VIncA).
- VAS / VIncA Proposta per l'integrazione dei contenuti.
- VIA Linee Guida per la predisposizione del Progetto di Monitoraggio Ambientale (PMA) delle opere soggette a Valutazione di Impatto Ambientale – Indirizzi metodologici generali.
- VIA/VAS Specifiche tecniche per la predisposizione e la trasmissione della documentazione in formato digitale per le procedure di VAS e VIA ai sensi del D.Lgs. n. 152/2006 e ss.mm.ii..

**Requisiti hardware e software**: Processore da 2.00 GHz; MS Windows Vista/7/8/10 (è necessario disporre dei privilegi di amministratore); MS .Net Framework 4 o vs. successive; 250 MB liberi sull'HDD; 2 GB di RAM; MS Word 2007 e vs. successive; Adobe Reader 11.x e vs. successive; Accesso ad internet e browser web.

**Paolo Contrino**, Dottore Forestale, titolare di Studio Tecnico Professionale con sede a Palermo, operante nel campo della progettazione, pianificazione e consulenza ambientale. Ha al suo attivo Studi di Impatto e di Incidenza Ambientale elaborati nell'ambito della progettazione di metanodotti, acquedotti, elettrodotti, parchi eolici e resort, in diverse Regioni d'Italia. Ha redatto Studi Ambientali nell'ambito delle procedure di Valutazione Ambientale Strategica e Valutazione di Incidenza Ambientale dei Piani Regolatori Generali di diversi Comuni della Regione Sicilia.

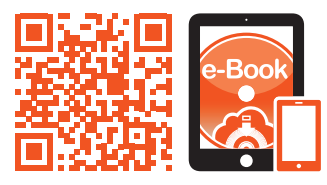

<sup>Il vo</sup>lume<br>Senza tallon<br>**des trains cam**ino<br>**des trains cam**ino è da considerarsi **FUORI COMMERCIO** VALUTANI INDIANA SERIA AMBIENTALIA<br>UTAWA MARAMANI SANA AMBIENTALIA<br>UTAWA SERIA MALAMALI ISBN 978-8207-969-769-8<br>ISBN 978-969-8207-969-769-8<br>Part of Part of Science VA VAS VING<br>Sunda VAS Euro 34,00

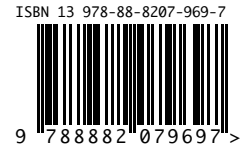

**Euro 34,00**